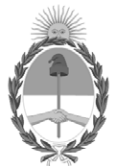

# República Argentina - Poder Ejecutivo Nacional

Las Malvinas son argentinas

## Disposición

Número: DI-2022-10055-APN-ANMAT#MS

**CIUDAD DE BUENOS AIRES** Jueves 22 de Diciembre de 2022

Referencia: 1-0047-2002-000675-21-6

VISTO el Expediente Nº 1-0047-2002-000675-21-6 del Registro de esta ADMINISTRACIÓN NACIONAL DE MEDICAMENTOS, ALIMENTOS Y TECNOLOGÍA MÉDICA y

**CONSIDERANDO:** 

Que por las referidas actuaciones la firma NOVO NORDISK PHARMA ARGENTINA S.A. solicita se autorice la inscripción en el Registro de Especialidades Medicinales (REM) de esta ADMINISTRACIÓN NACIONAL DE MEDICAMENTOS, ALIMENTOS Y TECNOLOGÍA MÉDICA de una nueva especialidad medicinal que será comercializada en la República Argentina.

Que las actividades de importación y comercialización de especialidades medicinales se encuentran contempladas en la Ley Nº 16.463 y en los Decretos Nros. 9763/64 y 150/92 (t.o. 1993) y sus normas complementarias.

Que por las características que presenta el producto SOGROYA<sup>®</sup>/ SOMAPACITAN, la solicitud presentada encuadra dentro de lo previsto por la Disposición ANMAT Nro. 7075/11.

Que la solicitud presentada ha sido evaluada por la Dirección de Evaluación y Control de Biológicos y Radiofármacos de esta Administración Nacional, concluyéndose que la nueva especialidad medicinal cuya inscripción en el REM se solicita, presenta un aceptable balance beneficio-riesgo, permitiendo por lo tanto sustentar el otorgamiento de la inscripción del producto para la indicación solicitada.

Que, asimismo el área interviniente, sugiere las siguientes condiciones y requerimientos a los fines de otorgar la inscripción del producto: 1) que la condición de venta sea BAJO RECETA ARCHIVADA, 2) que en atención a que se trata de una NUEVA ENTIDAD deberá contar con el Plan de Gestión de Riesgos autorizado por esta Administración Nacional al momento de presentar la solicitud de autorización efectiva de comercialización, a los fines de que pueda realizarse un seguimiento estrecho de la seguridad y eficacia del medicamento, debiendo cumplir con el mismo y presentar los informes de avance, las modificaciones y las actualizaciones correspondientes ante el INAME; 3) incluir el producto dentro del Sistema de Trazabilidad de Medicamentos; 4) presentar informes de seguridad periódicos cada seis meses luego de la comercialización efectiva del producto ante el INAME; 5) todo cambio en el perfil de seguridad o de eficacia del producto deberá evidenciarse en la correspondiente modificación del prospecto.

Que asimismo, de acuerdo con lo informado, los proyectos de los rótulos, prospectos y la información para el paciente se consideran aceptables, y el/los establecimiento/s que realizará/n la elaboración y el control de calidad de la especialidad medicinal en cuestión demuestran aptitud a esos efectos.

Que los datos identificatorios característicos del producto a ser transcriptos en el Certificado han sido convalidados por el área técnica precedentemente citada.

Que en atención a lo sugerido en el informe técnico corresponde incluir el producto dentro del Sistema de Trazabilidad de Medicamentos, de conformidad con la Disposición ANMAT Nº 3683/11, sus modificatorias y complementarias.

Que por lo expuesto corresponde autorizar la inscripción en el REM de la especialidad medicinal solicitada.

Que la Dirección de Evaluación y Control de Biológicos y Radiofármacos y la Dirección de Asuntos Jurídicos han tomado la intervención de su competencia.

Que se actúa en ejercicio de las facultades conferidas por el Decreto  $N^{\circ}$  1490/92 y sus modificatorios.

Por ello,

## EL ADMINISTRADOR NACIONAL DE LA ADMINISTRACIÓN NACIONAL DE

## MEDICAMENTOS, ALIMENTOS Y TECNOLOGÍA MÉDICA

## **DISPONE:**

ARTÍCULO 1º.- Autorízase a la firma NOVO NORDISK PHARMA ARGENTINA S.A. la inscripción en el de Especialidades Medicinales (REM) de la ADMINISTRACIÓN Registro **NACIONAL** DE MEDICAMENTOS, ALIMENTOS Y TECNOLOGÍA MÉDICA de la especialidad medicinal de nombre comercial SOGROYA® y nombre genérico SOMAPACITAN, la que de acuerdo a lo solicitado será comercializada en la República Argentina por NOVO NORDISK PHARMA ARGENTINA S.A. de acuerdo con los datos identificatorios característicos del producto incluidos en el Certificado de inscripción.

ARTÍCULO 2<sup>o</sup>.- La vigencia del Certificado será de 5 (CINCO) años a partir de la fecha de la presente Disposición.

ARTÍCULO 3<sup>°</sup>. Autorízanse los textos de los proyectos rótulos; etiquetas y prospectos que constan como documentos IF-2022-117355814-APN-DECBR#ANMAT, IF-2022-117357315-APN-DECBR#ANMAT e IF-2022-117357750-APN-DECBR#ANMAT.

ARTÍCULO 4° .- En los rótulos y prospectos autorizados deberá figurar la leyenda: "ESPECIALIDAD MEDICINAL AUTORIZADA POR EL MINISTERIO DE SALUD CERTIFICADO Nº", con exclusión de toda otra leyenda no contemplada en la norma legal vigente.

ARTÍCULO 5° – Con carácter previo a la comercialización de la especialidad medicinal cuya inscripción se autoriza por la presente disposición, el titular deberá solicitar a esta Administración Nacional la autorización efectiva de comercialización notificando fecha de inicio de la importación del primer lote a comercializar a los fines de realizar la verificación técnica correspondiente.

ARTÍCULO 6°. A los fines de la presentación de la solicitud de autorización efectiva de comercialización citada en el artículo precedente, el titular deberá contar con el Plan de Gestión de Riesgo autorizado por esta Administración Nacional.

ARTÍCULO 7° – Establécese que el titular deberá cumplir con el Plan de Gestión de Riesgo aprobado por esta Administración Nacional.

ARTÍCULO 8°. – Hágase saber que el titular que deberá presentar los informes de avance, las modificaciones y las actualizaciones del Plan de Gestión de Riesgo ante el INAME.

ARTÍCULO 9°.- Hágase saber al titular que deberá presentar los informes de seguridad periódicos cada seis meses luego de la comercialización efectiva del producto ante el INAME.

ARTICULO 10°.- Hágase saber al titular que todo cambio en el perfil de seguridad o de eficacia del producto deberá evidenciarse en la correspondiente modificación del prospecto.

ARTÍCULO 11<sup>o</sup>. – Establécese que con relación a la especialidad medicinal cuya inscripción se autoriza por la presente Disposición, deberá cumplirse con los términos de la Disposición ANMAT Nº 3683/11, sus modificatorias y complementarias.

ARTÍCULO 12°. En caso de incumplimiento de las obligaciones previstas en los artículos precedentes, esta Administración Nacional podrá suspender la comercialización del producto aprobado por la presente disposición, cuando consideraciones de salud pública así lo ameriten.

ARTÍCULO 13<sup>°</sup>. Registrese. Inscríbase el nuevo producto en el Registro de Especialidades Medicinales. Notifíquese electrónicamente al interesado la presente disposición y los rótulos, prospectos e información para el paciente aprobados. Gírese al Departamento de Registro a los fines de confeccionar el legajo correspondiente. Cumplido, archívese.

1-0047-2002-000675-21-6

Digitally signed by LIMERES Manuel Rodolfo<br>Date: 2022.12.22 15:05:51 ART<br>Location: Ciudad Autónoma de Buenos Aires

**Manuel Limeres** Administrador Nacional Administración Nacional de Medicamentos, Alimentos y Tecnología Médica

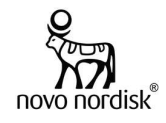

## Proyecto de Información para el Paciente

## Sogroya® Somapacitán 5 mg/1,5 ml

Solución inyectable en lapicera prellenada

## VENTA BAJO RECETA INDUSTRIA DANESA

## Lea todo el prospecto detenidamente antes de empezar a usar este medicamento, porque contiene información importante para usted.

- Conserve este prospecto, ya que puede tener que volver a leerlo.
- Si tiene alguna duda, consulte a su médico, farmacéutico o enfermero.
- Este medicamento se le ha recetado solamente a usted, y no debe dárselo a otras personas aunque tengan los mismos síntomas que usted, ya que puede perjudicarles.
- Si experimenta efectos adversos, consulte a su médico, farmacéutico o enfermero, incluso si se trata de posibles efectos adversos que no aparecen en este prospecto. Vea la sección 4.

## Contenido del prospecto

- 1. ¿Qué es Sogroya® y para qué se utiliza?
- 2. ¿Qué necesita saber antes de empezar a usar Sogroya®?
- 3. ¿Cómo usar Sogroya®?
- 4. Posibles efectos adversos
- 5. ¿Cómo conservar Sogroya®?
- 6. Contenido del envase e información adicional

## 1.  $\angle$ Qué es Sogroya® y para qué se utiliza?

Sogroya® contiene el principio activo somapacitán: una versión de larga duración de la hormona de crecimiento natural que produce el organismo con una sustitución de un aminoácido. La hormona de crecimiento regula la composición de grasa, músculo y hueso en adultos.

El principio activo de Sogroya® se produce por tecnología de ADN recombinante, es decir, a partir de células que han recibido un gen (ADN) que hace que produzcan hormona de crecimiento. En Sogroya®, se ha unido una pequeña cadena lateral a la hormona de crecimiento que hace que Sogroya® se una a la proteína (albúmina) que se encuentra naturalmente en la sangre para ralentizar su eliminación del organismo, lo que permite administrar el medicamento con menor frecuencia.

Sogroya® se utiliza para tratar adultos con deficiencia de hormona de crecimiento. Su médico evaluará, en función de su respuesta a Sogroya®, si debe continuar el tratamiento después de un año de haberlo iniciado.

## 2.  $\omega$ Qué necesita saber antes de empezar a usar Sogroya®?

## No use Sogroya® si:

- es alérgico a somapacitán o a alguno de los demás componentes de este medicamento (listados en la sección 6);
- tiene un tumor benigno o maligno en desarrollo. Debe haber terminado el tratamiento antitumoral antes de empezar el tratamiento con Sogroya®. Si el tumor crece debe dejar de utilizar Sogroya®;
- se ha tenido recientemente una cirugía a corazón abierto, cirugía abdominal, traumatismo accidental múltiple, problemas respiratorios graves o afecciones similares.

En caso de duda, consulte a su médico, farmacéutico o enfermero de enferte de 117357750-APN-DECBR#ANMAT<br>Sogroya® 5 mg/ml – 07483\_EN vers 1.1<br>Versión local 1.0 Página 1 de 30 Página 1 de 30 Página 1 de 30 Página 1 de 30 Pág

Sogroya<sup>®</sup> 5 mg/ml – 07483\_EN vers 1.1<br>Versión local 1.0 Versión local 1.0 1 de 15

Página 1 de 30

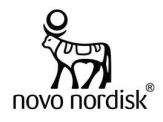

## Advertencias y precauciones

Consulte a su médico, farmacéutico o enfermero antes de usar Sogroya® si:

- alguna vez ha tenido algún tipo de tumor;
- tiene un nivel de azúcar en sangre alto (hiperglucemia), ya que es posible que tenga que controlar regularmente su nivel de azúcar en sangre y ajustar la dosis de su medicamento para la diabetes;
- está recibiendo una terapia de sustitución con corticoesteroides porque su organismo no produce la cantidad suficiente (insuficiencia adrenocortical). Hable con su médico, ya que su dosis podría necesitar un ajuste regular;
- experimenta dolor de cabeza intenso, problemas de visión, náuseas o vómitos, ya que pueden ser síntomas de un aumento de la presión cerebral (hipertensión intracraneal benigna) y puede necesitar interrumpir el tratamiento;
- tiene problemas de tiroides. Debe controlar sus hormonas tiroideas periódicamente y puede necesitar ajustar la dosis de hormona tiroidea;
- es una mujer que toma anticonceptivos orales o una terapia de sustitución hormonal con estrógenos. Puede necesitar una dosis mayor de somapacitán. Si deja de tomar estrógenos orales puede necesitar una disminución de la dosis de somapacitán. Su médico puede recomendarle que cambie la vía de administración del estrógeno (por ejemplo, transdérmica, vaginal) ousar otro método anticonceptivo;
- se encuentra gravemente enfermo (por ejemplo, complicaciones de una cirugía a corazón abierto, cirugía abdominal, traumatismo accidental, insuficiencia respiratoria aguda o condiciones similares). Si ha tenido o se va a someter a una operación mayor, o va a asistir al hospital por alguna de las razones anteriores, informe a su médico y recuerde a otros médicos que esté consultando que está en tratamiento con hormona de crecimiento.

## Engrosamiento de la piel

Si se inyecta Sogroya® en el mismo sitio durante un tiempo prolongado, la piel se puede engrosar en donde se inyecta el medicamento. Cambie el sitio de inyección en su cuerpo cada semana.

## **Anticuerpos**

No se espera que desarrolle anticuerpos contra somapacitán. Pueden aparecer anticuerpos como se ha observado con otros tratamientos de hormona de crecimiento. Si su tratamiento con Sogroya® no funciona, su médico tendrá que comprobar si ha desarrollado anticuerpos contra somapacitán.

## Niños y adolescentes

No utilice Sogroya® en niños y personas jóvenes menores de 18 años. El motivo es que no se ha estudiado por completo cómo funciona Sogroya® en este grupo de edad.

## Otros medicamentos y Sogroya®

Informe a su médico o farmacéutico si está utilizando, ha utilizado recientemente o pudiera tener que utilizar cualquier otro medicamento.

En particular, informe a su médico si está utilizando o ha utilizado recientemente alguno de los siguientes medicamentos. Esto es porque su médico puede tener que ajustar las dosis de sus medicamentos:

- Corticoesteroides como hidrocortisona, dexametasona y prednisolona
- Estrógenos como parte de anticonceptivos orales o una terapia de sustitución hormonal con estrógenos
- Hormonas sexuales masculinas (andrógenos) como la testosterona
- Gonadotropinas (hormonas estimuladoras de gónadas, como la hormona luteinizante y la hormona foliculoestimulante), que estimulan la producción de hormonas sexuales
- Insulina u otros medicamentos para la diabetes
- Medicamentos de hormona tiroidea como levotiroxina
- Medicamentos para tratar la epilepsia o las convulsiones (crisis epilépticas) como la carbamazepina
- Ciclosporinas (inmunosupresor), un medicamento que anula la respuesta del sistema inmunitario.

Sogroya<sup>®</sup> 5 mg/ml – 07483\_EN vers 1.1<br>Versión local 1.0 Versión local 1.0 2 de 15

Página 2 de 30

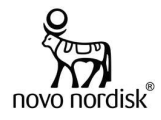

## Embarazo

Si puede quedar embarazada, no debe utilizar Sogroya<sup>®</sup> a menos que esté utilizando un método anticonceptivo fiable. Esto se debe a que no se sabe si podría dañar al feto. Si queda embarazada durante el tratamiento con Sogroya®, informe a su médico inmediatamente. Si desea quedar embarazada, hable con su médico, ya que es posible que tenga que dejar de utilizar el medicamento.

## Lactancia

• No se conoce si Sogroya® se excreta en la leche materna. Informe a su médico si está en período de lactancia o tiene intención de hacerlo. Su médico le ayudará a decidir si deja la lactancia o deja de administrarse Sogroya®, considerando el beneficio de la lactancia para el bebé y el beneficio de Sogroya® para la madre.

## Conducción y uso de máquinas

Sogroya® no afecta a la capacidad para conducir y utilizar máquinas.

## Contenido de sodio

Este medicamento contiene menos de 1 mmol de sodio (23 mg) por dosis; esto es, esencialmente libre de sodio.

## 3. ¿Cómo usar Sogroya®?

Siempre utilice este medicamento exactamente como su médico o farmacéutico le ha indicado. En caso de duda, consulte de nuevo a su médico o farmacéutico.

Sogroya® se inyecta bajo la piel (inyección subcutánea) con una lapicera para inyección. Puede administrarse la inyección usted mismo. El médico o enfermero le indicará la dosis adecuada y le mostrará cómo inyectarse cuando empiece el tratamiento.

## Cuándo usar Sogroya®

- Debe usar Sogroya® una vez a la semana, el mismo día de la semana de ser posible.
- Puede administrarse la inyección a cualquier hora del día.

De ser necesario, puede cambiar el día de la inyección semanal de Sogroya®, siempre que hayan transcurrido al menos 4 días desde la última inyección. Una vez seleccionado el nuevo día de administración, debe continuar inyectándose la dosis ese mismo día cada semana.

## Cuánto usar

La dosis inicial habitual es 1,5 mg una vez a la semana si es la primera vez que recibe tratamiento con hormona de crecimiento. La dosis inicial habitual es 2,0 mg una vez a la semana si ha recibido previamente un tratamiento diario con hormona de crecimiento (somatotropina).

Si es una mujer que toma estrógenos orales (anticonceptivos o un tratamiento de sustitución hormonal) puede necesitar una dosis mayor de somapacitán. Si tiene más de 60 años, puede que necesite una dosis menor. Consulte la Tabla 1 más abajo.

Puede que su médico aumente o disminuya la dosis de forma escalonada y regular hasta que encuentre la dosis adecuada según sus necesidades individuales y los efectos adversos experimentados.

- No utilice más de 8 mg una vez a la semana.
- No cambie la dosis a menos que su médico se lo indique.

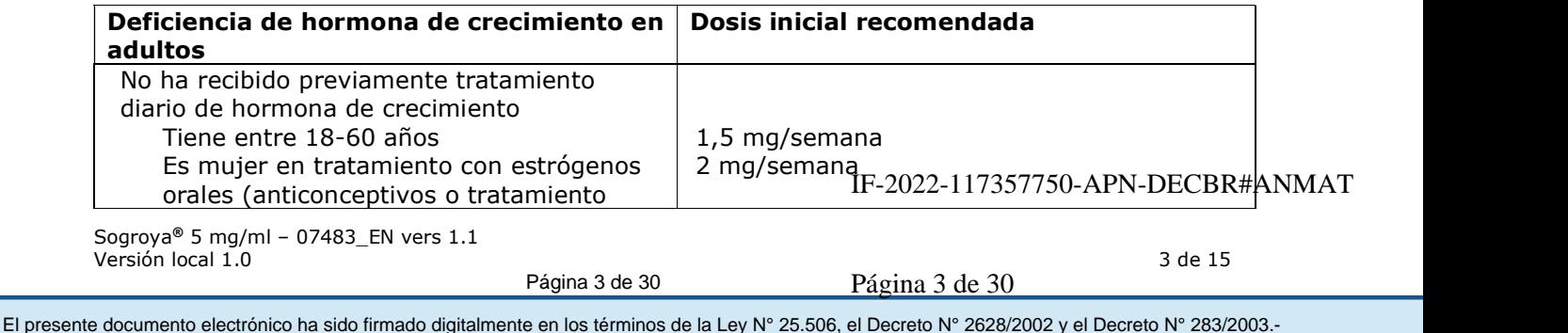

## Tabla 1 - Dosis de inicio recomendada

Sogroya<sup>®</sup> 5 mg/ml – 07483\_EN vers 1.1<br>Versión local 1 0 Versión local 1.0 3 de 15

Página 3 de 30

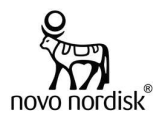

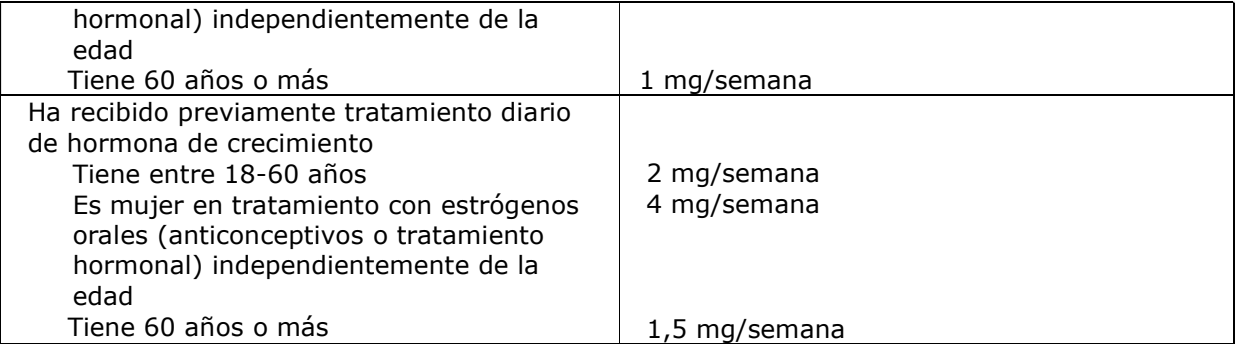

Tras haber alcanzado su dosis adecuada, su médico evaluará su tratamiento cada 6 a 12 meses. Puede que tenga que revisar su índice de masa corporal y extraer muestras de sangre.

## Cómo usar Sogroya®

Su médico o enfermero le indicarán cómo inyectarse Sogroya® bajo la piel. Los mejores lugares para inyectarse son:

- la parte frontal del muslo.
- la parte frontal de la cintura (abdomen).

Cambie el sitio de inyección en su cuerpo cada semana.

Las instrucciones detalladas sobre cómo inyectar Sogroya®, las instrucciones de uso, se incluyen al final de este prospecto.

## Si usa más Sogroya® del que debe

Si utiliza accidentalmente más Sogroya® del que debe, consulte a su médico, ya que puede que tenga que controlar sus niveles de azúcar en sangre.

## Si olvidó usar Sogroya®

Si olvidó inyectarse una dosis:

- y han pasado 3 días o menos desde que debería haber usado Sogroya®, adminístreselo tan pronto como se acuerde. Después, inyéctese la próxima dosis el día habitual de inyección.
- y han pasado más de 3 días desde que debería haber usado Sogroya®, saltee la dosis olvidada. Después, inyéctese la próxima dosis como de costumbre, el próximo día programado.

No se inyecte una dosis adicional ni aumente la dosis para compensar la dosis olvidada.

## Si interrumpe el tratamiento con Sogroya®

No interrumpa el tratamiento con Sogroya® sin consultar a su médico.

Si tiene cualquier otra duda sobre el uso de este medicamento, pregunte a su médico, farmacéutico o enfermero.

## 4. Posibles efectos adversos

Al igual que todos los medicamentos, este medicamento puede producir efectos adversos, aunque no todas las personas los sufran.

Muy frecuentes: pueden afectar a más de 1 de cada 10 personas

• Dolor de cabeza.

Frecuentes: pueden afectar hasta a 1 de cada 10 personas

• Las glándulas suprarrenales no producen suficientes hormonas esteroideas (insuficiencia adrenocortical).<br>
Sogroya® 5 mg/ml – 07483\_EN vers 1.1<br>
Versión local 1.0<br>
El presente documento electrónico ha sido firmado digitalmente en los términos de la Ley N° 25.506, el Decreto N° 2628/2002 y el Decreto N° 283/200

Sogroya<sup>®</sup> 5 mg/ml – 07483\_EN vers 1.1<br>Versión local 1.0 Versión local 1.0 4 de 15

Página 4 de 30

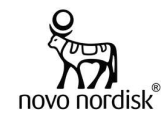

- Disminución de hormona tiroidea (hipotiroidismo).
- Nivel de azúcar en sangre alto (hiperglucemia).
- Sensación de "hormigueo", principalmente en los dedos (parestesia).
- Sarpullido.
- Urticaria.
- Dolor articular (artralgia), dolor muscular (mialgia), rigidez muscular.
- Hinchazón en manos y pies debido a una acumulación de líquidos bajo la piel (edema periférico).
- Sensación de mucho cansancio o debilidad (fatiga o astenia).
- Enrojecimiento y dolor en el lugar de la inyección (reacciones en el sitio de inyección).

Poco frecuentes: pueden afectar hasta a 1 de cada 100 personas

- Engrosamiento de la piel en el lugar donde se inyecta el medicamento (lipohipertrofia).
- Sensación de entumecimiento y hormigueo en las manos (síndrome del túnel carpiano).
- Picor (prurito).
- Rigidez articular.

## Comunicación de efectos adversos

Si experimenta cualquier efecto adverso, consulte a su médico, farmacéutico o enfermero. Esto incluye cualquier posible efecto adverso no listado en este prospecto. Mediante la comunicación de efectos adversos usted puede contribuir a proporcionar más información sobre la seguridad de este medicamento.

## 5. ¿Cómo conservar Sogroya®?

Mantener este medicamento fuera de la vista y del alcance de los niños.

No utilice este medicamento después de la fecha de vencimiento que aparece en la etiqueta y en el estuche de la lapicera después de "Vence". La fecha de vencimiento es el último día del mes que se indica.

Conservar en heladera (entre 2°C y 8°C). No congelar. Mantener alejado del elemento refrigerador.

Después del primer uso: usar dentro de las 6 semanas después del primer uso. Conservar en heladera (entre 2°C y 8°C).

Si no puede refrigerarlo (por ejemplo, durante un viaje), Sogroya® se puede conservar temporalmente a temperaturas de hasta 30°C por un máximo total de 72 horas (3 días). Vuelva a conservar Sogroya® en la heladera después de haberlo conservado a esta temperatura. Si lo ha conservado fuera de la heladera y luego lo ha vuelto a almacenar en heladera, el tiempo total fuera de la heladera no debe exceder los 3 días; haga un seguimiento minucioso de esto. Deseche la lapicera de Sogroya® si se ha conservado a 30°C durante más de 72 horas o a más de 30°C por cualquier período de tiempo.

Registre el tiempo fuera de la heladera:

Conserve Sogroya® en el envase con el capuchón de la lapicera colocado para protegerlo de la luz. Retire siempre la aguja después de cada inyección y almacene la lapicera sin una aguja colocada.

No utilice este medicamento si observa que la solución no es transparente e incolora o si contiene partículas visibles.

Los medicamentos no se deben tirar por los desagües ni a la basura. Pregunte a su farmacéutico cómo deshacerse de los envases y de los medicamentos que ya no necesita. De esta forma, ayudará a proteger el medio ambiente.

Sogroya® 5 mg/ml - 07483\_EN vers 1.1<br>Versión local 1.0 Versión local 1.0 5 de 15

Página 5 de 30

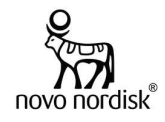

## 6. Contenido del envase e información adicional

## Composición de Sogroya®

- El principio activo es somapacitán. Un ml de solución contiene 3,3 mg de somapacitán. Cada lapicera prellenada contiene 5 mg de somapacitán en 1,5 ml de solución.
- Los demás componentes son: histidina, manitol, poloxamer 188, fenol, ácido clorhídrico/hidróxido de sodio (para ajuste del pH), agua para inyectables. Consulte también la sección 2 "¿Qué necesita saber antes de empezar a usar Sogroya®?" para más información sobre el contenido de sodio.

## Aspecto del producto y contenido del envase

Sogroya® es una solución inyectable en lapicera prellenada con un aspecto transparente a ligeramente opalescente, incoloro a ligeramente amarillo y libre de partículas visibles.

Sogroya® 5 mg/1,5 ml, solución inyectable en lapicera prellenada con botón pulsador color turquesa, está disponible en envases conteniendo 1 lapicera prellenada de 1,5 ml.

## MANTENER FUERA DEL ALCANCE Y LA VISTA DE LOS NIÑOS

Ante cualquier inconveniente con el producto, el paciente puede llenar la ficha que está en la Página Web de la ANMAT: http://www.anmat.gov.ar/farmacovigilancia/Notificar.asp o llamar a ANMAT responde 0800-333-1234

## Especialidad Medicinal autorizada por el Ministerio de Salud. Certificado N°… Disposición N°…

## Importado por:

Novo Nordisk Pharma Argentina S.A. Domingo de Acassuso 3780/90, 1° Piso "A" (Noreste), Olivos, Pcia. de Buenos Aires. Director Técnico: Aldo A. Chiarelli – Farmacéutico.

Servicio de Atención al Cliente: 0800-345-NOVO (6686) atencioncli@novonordisk.com

## Elaborado por:

Novo Nordisk A/S, Hallas Allé, 4400 Kalundborg, Dinamarca.

## Acondicionado por:

Novo Nordisk A/S, Kirke Vaerlosevej 30, 3500 Vaerlose, Dinamarca.

## Control de calidad/Liberación:

Novo Nordisk A/S, Novo Allé, 2880 Bagsvaerd, Dinamarca.

Sogroya® es una marca registrada propiedad de Novo Nordisk Health Care AG, Suiza.

© 2021 Novo Nordisk A/S

Sogroya<sup>®</sup> 5 mg/ml – 07483\_EN vers 1.1<br>Versión local 1.0 Versión local 1.0 6 de 15

Página 6 de 30

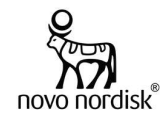

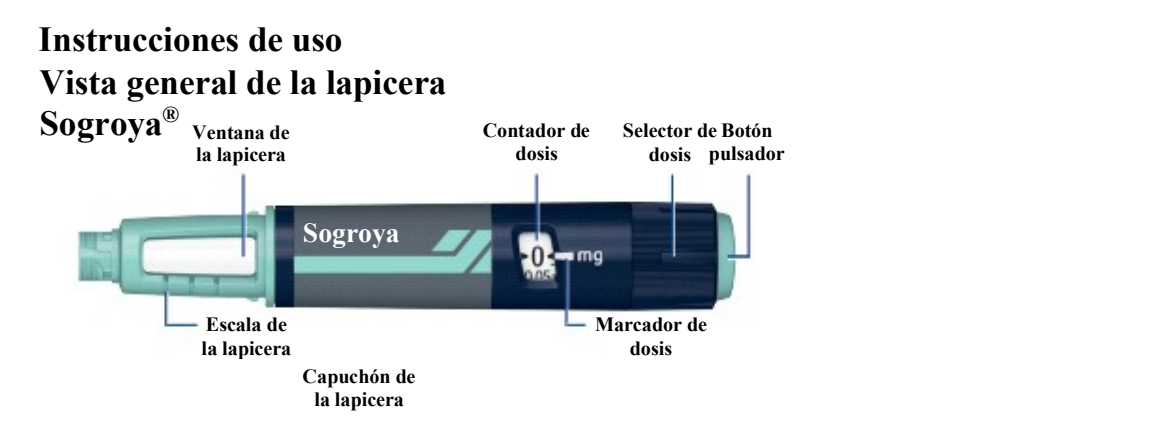

# Aguja (ejemplo)

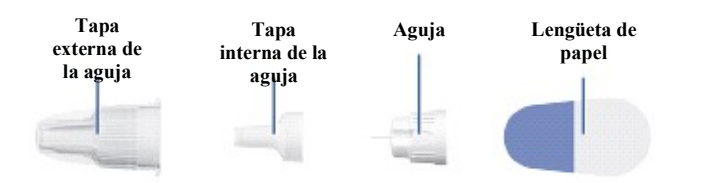

## Cómo usar la lapicera Sogroya®

## Se deben seguir 5 pasos para la inyección de Sogroya®:

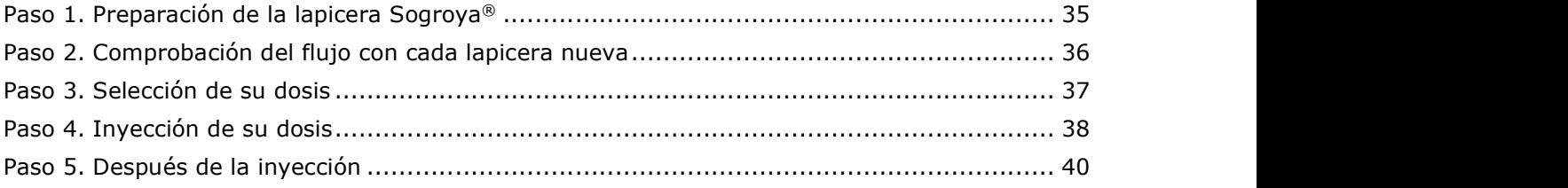

## Para más información sobre la lapicera, vea las secciones: Compruebe cuánto Sogroya® queda, Cómo cuidar la lapicera, Información importante.

Lea atentamente el prospecto y estas instrucciones antes de utilizar la lapicera prellenada Sogroya®.

 $\mathbb{V}$  Preste especial atención a estas notas porque son importantes para el uso seguro de la lapicera.

 $\Omega$ Información adicional

Sogroya® contiene 5 mg de somapacitán y se puede utilizar para inyectar dosis de 0,025 mg a 2 mg en incrementos de 0,025 mg. Sogroya® solo se puede utilizar bajo la piel (vía subcutánea). Las agujas no están incluidas y deben obtenerse por separado. La lapicera prellenada Sogroya® está diseñada para ser utilizada con agujas descartables de una longitud de entre 4 mm y 8 mm y un grosor de entre 30G y 32G. y un grosor de entre 30G y 32G.<br>
Sogroya® 5 mg/ml – 07483\_EN vers 1.1<br>
Versión local 1.0<br>
Página 7 de 30<br>
El presente documento electrónico ha sido firmado digitalmente en los términos de la Ley N° 25.506, el Decreto N° 2

Sogroya<sup>®</sup> 5 mg/ml – 07483\_EN vers 1.1<br>Versión local 1.0 Versión local 1.0 7 de 15

Página 7 de 30

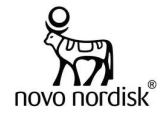

No comparta su lapicera Sogroya® ni las agujas con otra persona. Puede transmitirle una infección a esa persona o contraer usted una infección.

No utilice la lapicera sin haber recibido el entrenamiento adecuado de su médico o enfermero. Asegúrese de que siente la confianza necesaria para inyectarse usted mismo con la lapicera antes de comenzar el tratamiento. Si usted es no vidente o tiene visión reducida y no puede leer el contador de dosis de la lapicera, no utilice esta lapicera sin ayuda. Pida ayuda a una persona sin problemas de visión y entrenada en el uso de la lapicera.

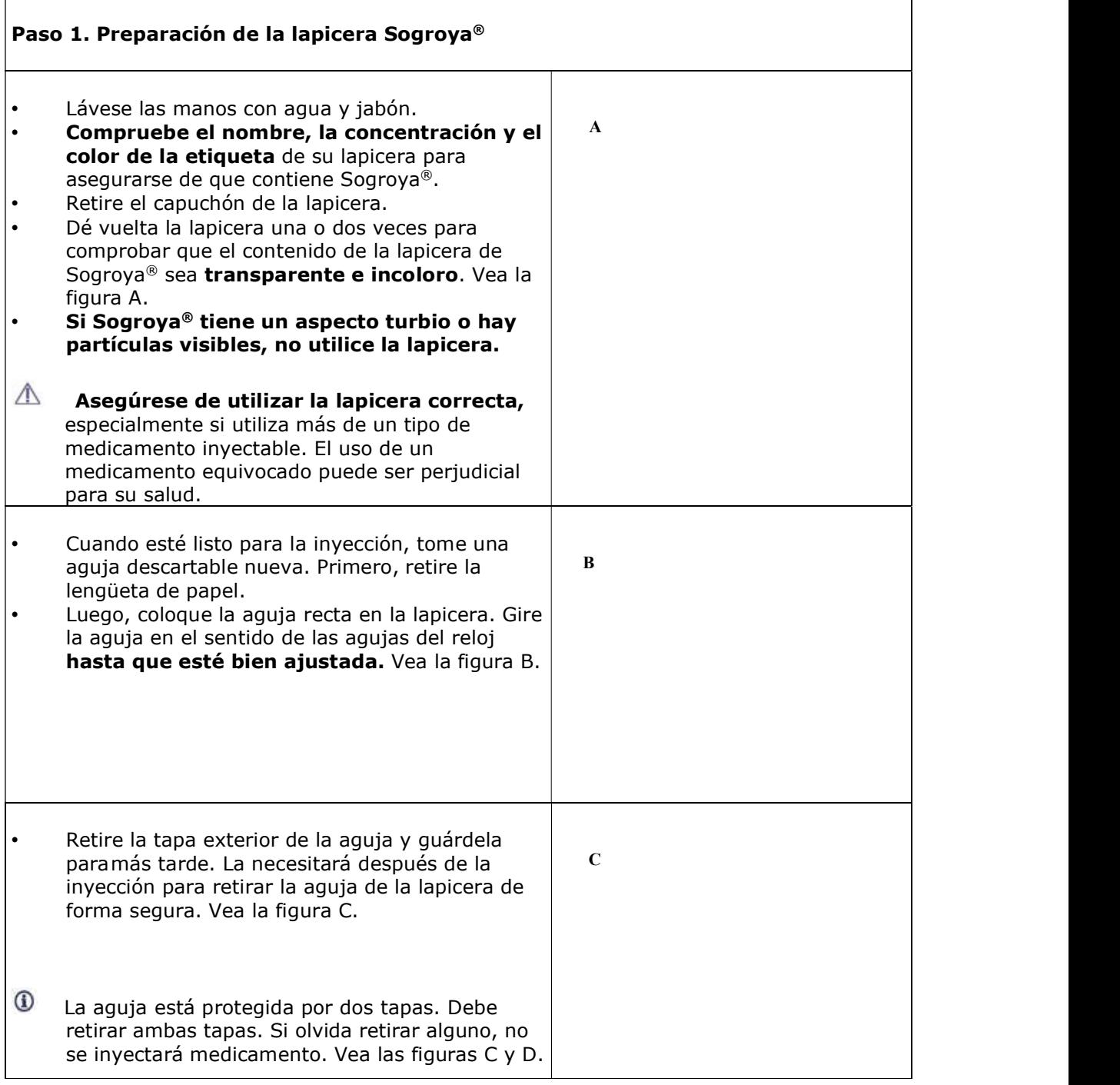

Sogroya<sup>®</sup> 5 mg/ml - 07483\_EN vers 1.1<br>Versión local 1.0 Versión local 1.0 8 de 15

Página 8 de 30

El presente documento electrónico ha sido firmado digitalmente en los términos de la Ley N° 25.506, el Decreto N° 2628/2002 y el Decreto N° 283/2003.-<br>El presente documento electrónico ha sido firmado digitalmente en los t

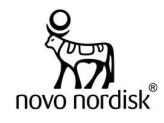

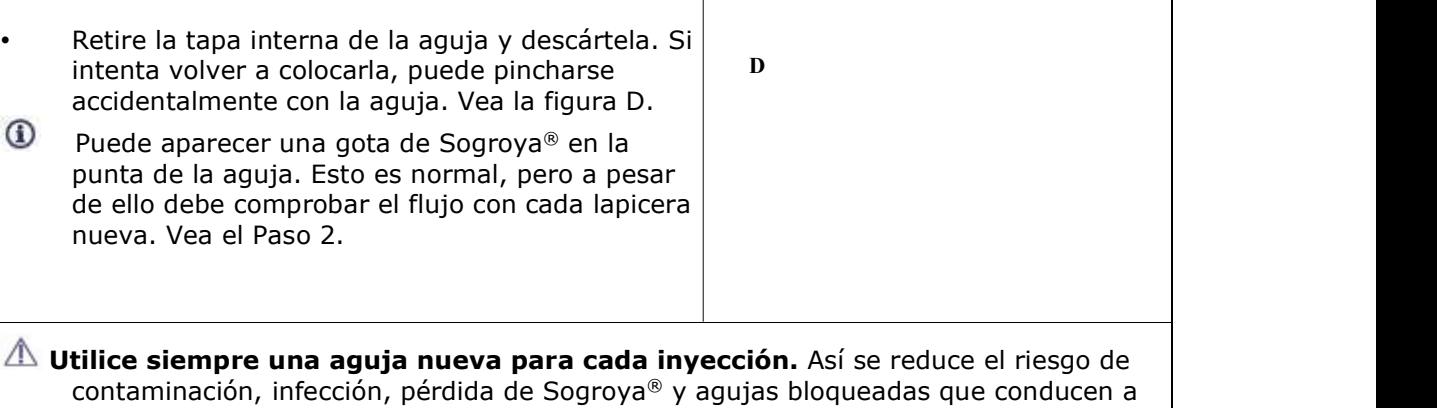

dosificación inexacta.

A Nunca utilice una aguja doblada o dañada.

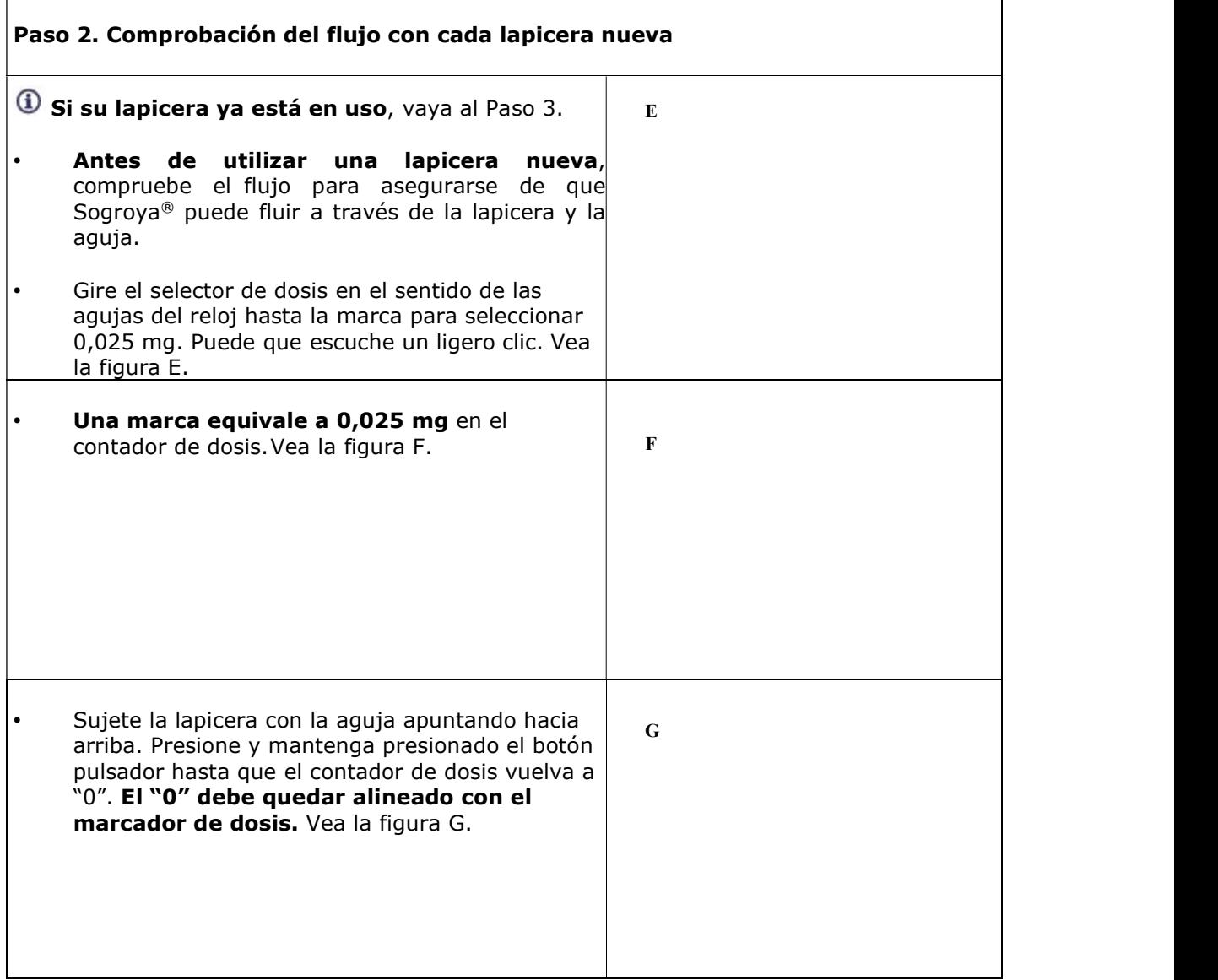

Sogroya® 5 mg/ml – 07483\_EN vers 1.1 Versión local 1.0 9 de 15

Página 9 de 30

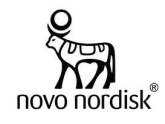

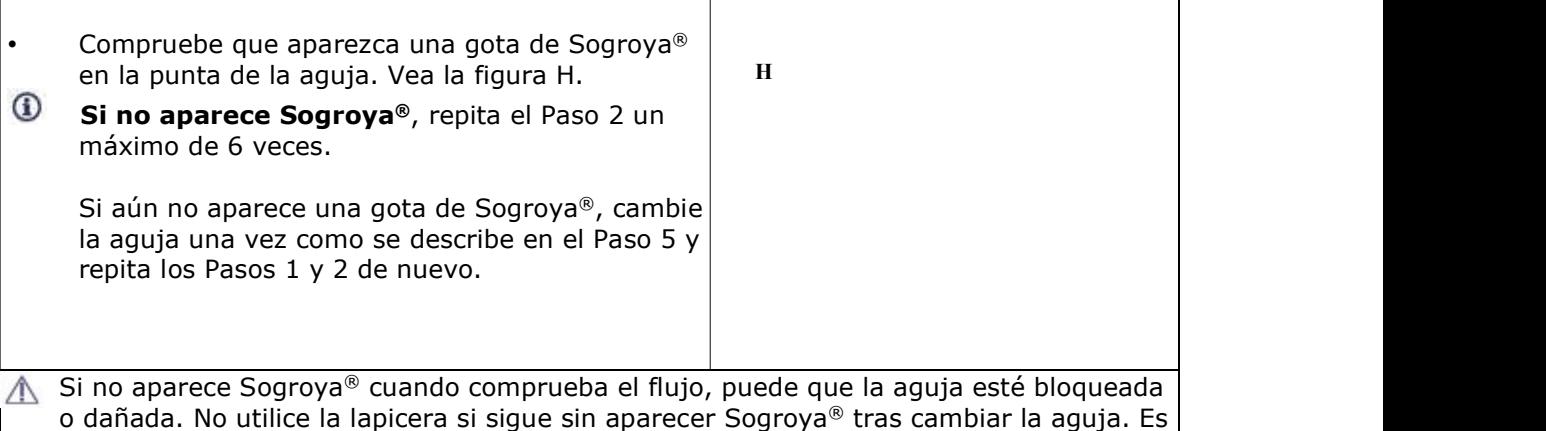

posible que su lapicera sea defectuosa.

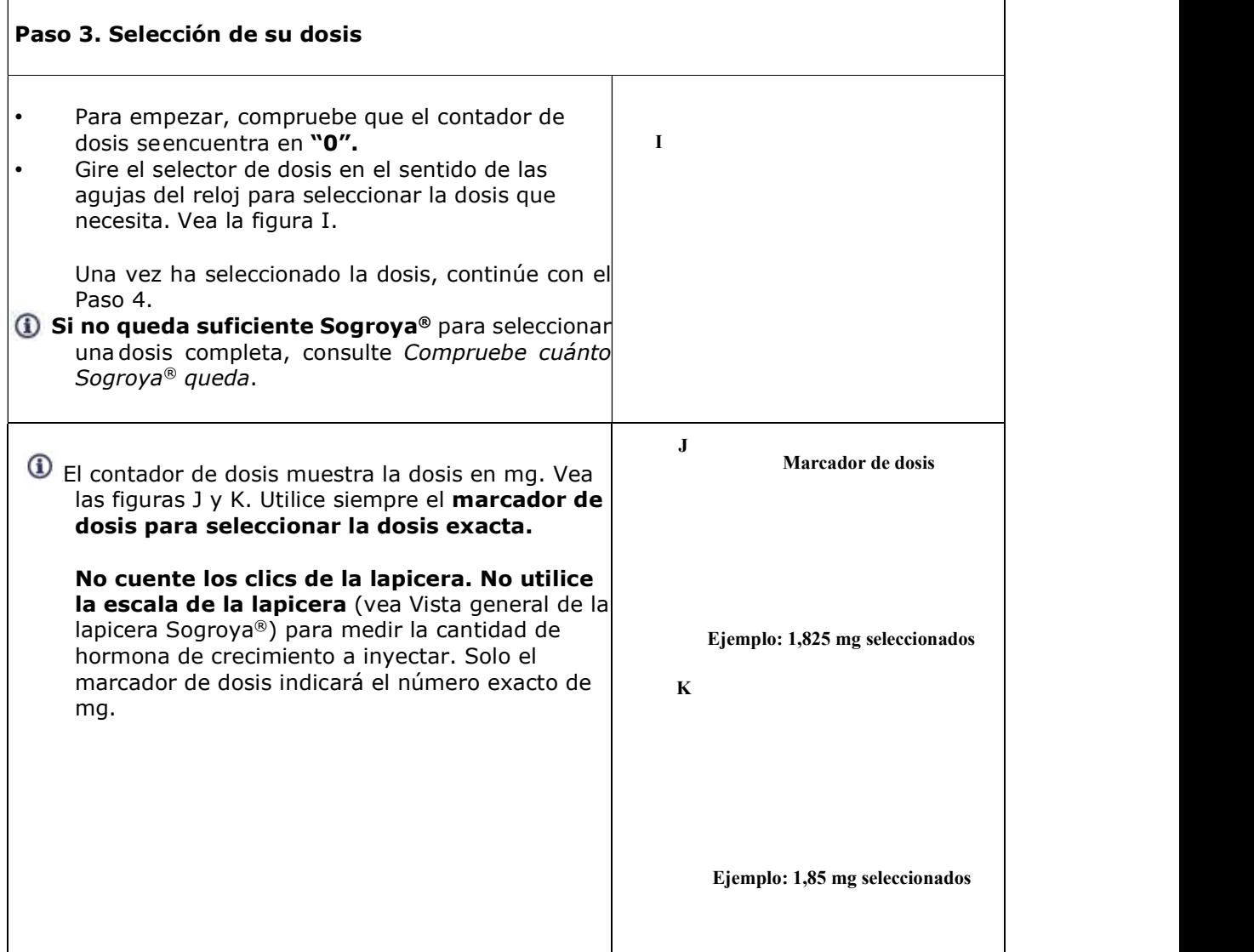

Sogroya® 5 mg/ml – 07483\_EN vers 1.1 Versión local 1.0 10 de 15

介

Página 10 de 30

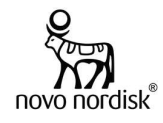

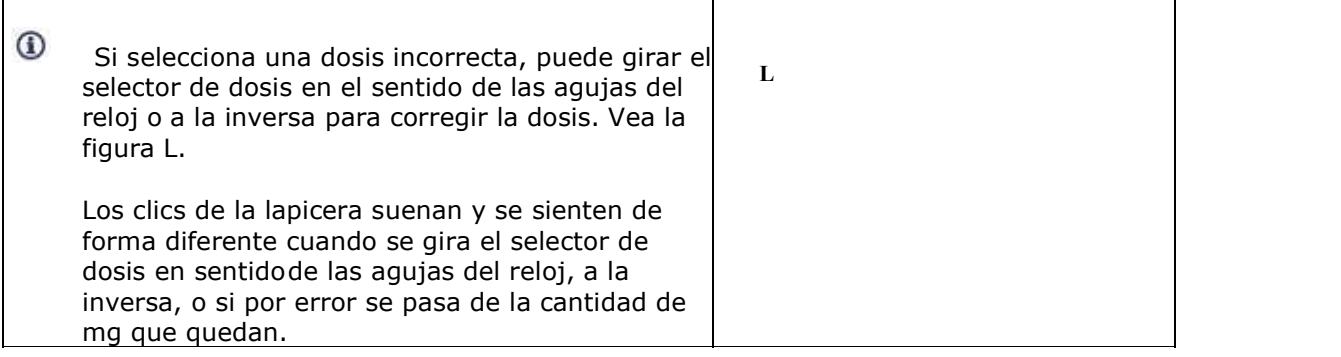

Sogroya® 5 mg/ml – 07483\_EN vers 1.1 Versión local 1.0 11 de 15

∕ी

Página 11 de 30

El presente documento electrónico ha sido firmado digitalmente en los términos de la Ley N° 25.506, el Decreto N° 2628/2002 y el Decreto N° 283/2003.-<br>El presente documento electrónico ha sido firmado digitalmente en los t

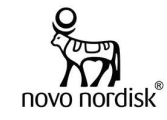

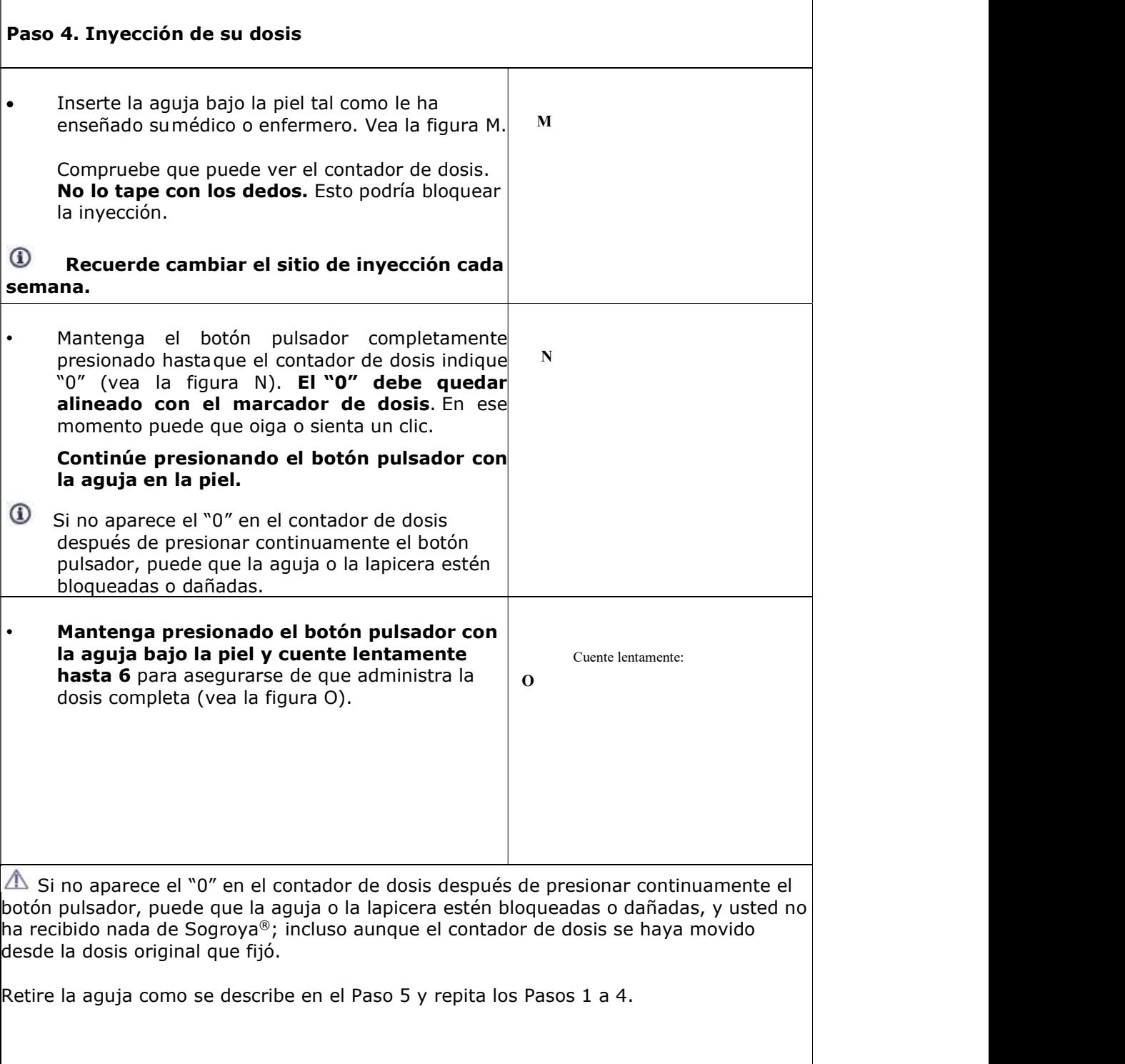

Sogroya® 5 mg/ml – 07483\_EN vers 1.1 Versión local 1.0 12 de 15

∕ी

Página 12 de 30

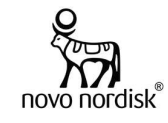

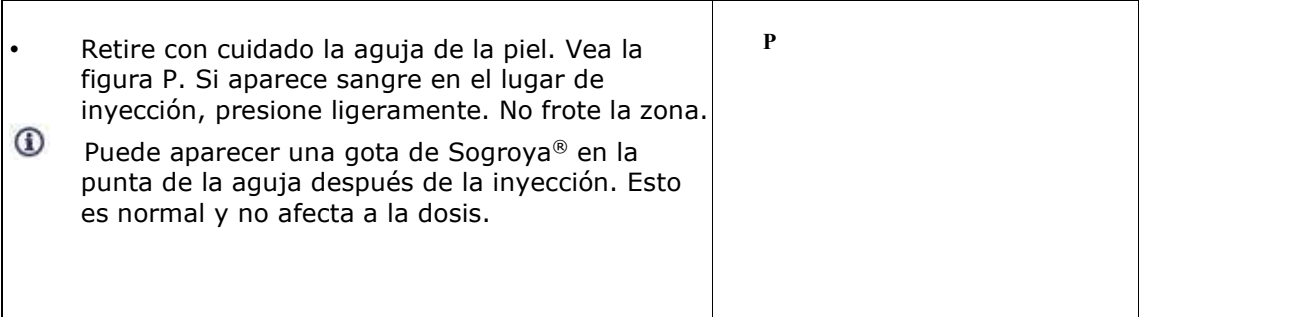

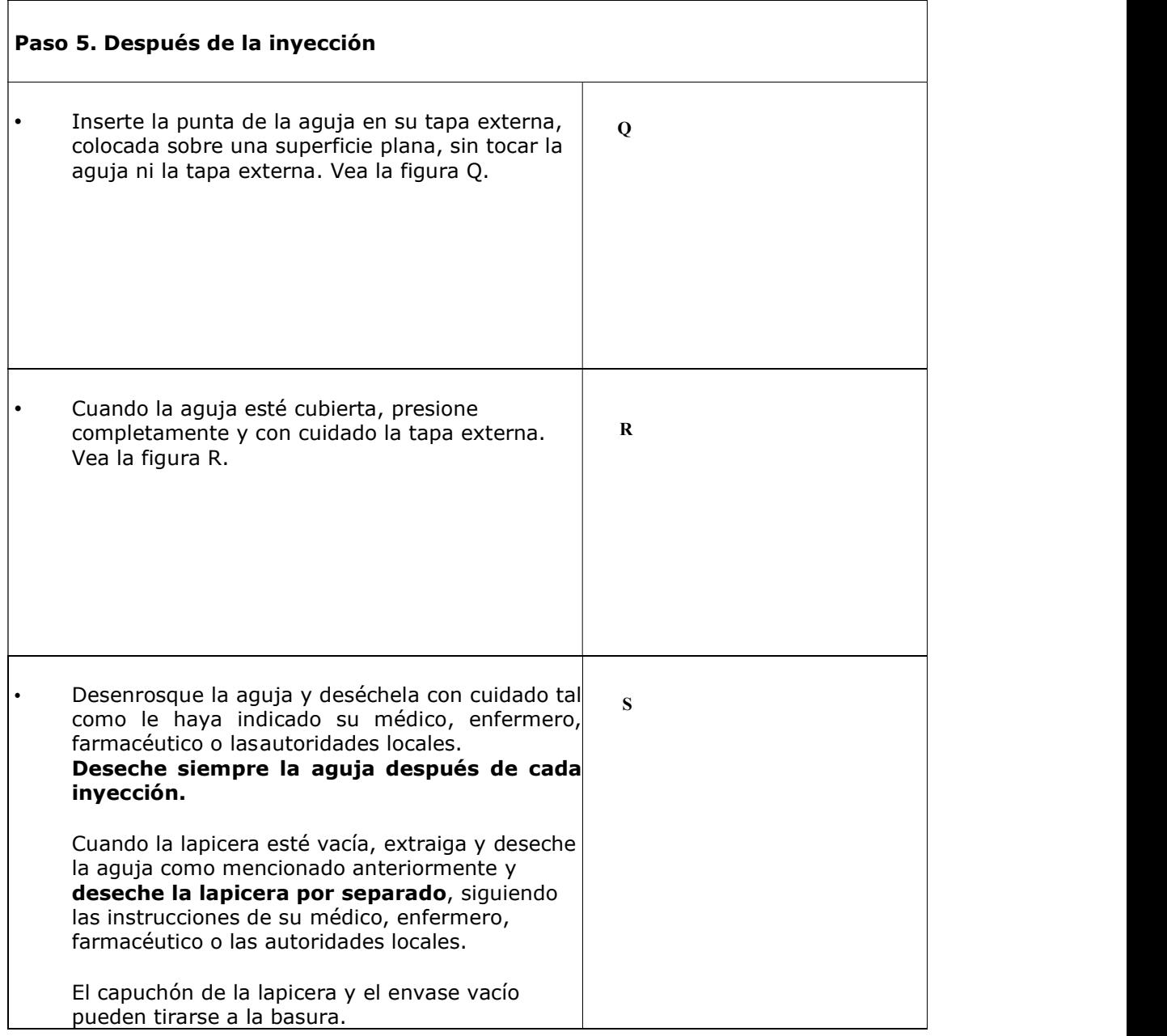

Sogroya® 5 mg/ml – 07483\_EN vers 1.1 Versión local 1.0 13 de 15

∕ी

Página 13 de 30

El presente documento electrónico ha sido firmado digitalmente en los términos de la Ley N° 25.506, el Decreto N° 2628/2002 y el Decreto N° 283/2003.-<br>El presente documento electrónico ha sido firmado digitalmente en los t

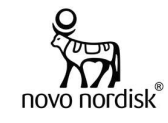

• Ponga el capuchón de la lapicera después de cada uso para proteger Sogroya® de la luz directa. Vea la figura T. Para conservar la lapicera, consulte ¿Cómo conservar Sogroya®? en el prospecto. T<sub>1</sub>  $\triangle$  No intente volver a colocar la tapa interna de la aguja. Podría pincharse con la aguja. A Retire siempre la aguja de su lapicera inmediatamente después de cada inyección. Así se reduce el riesgo de contaminación, infección, pérdida de Sogroya® y agujas bloqueadas conduciendo a dosificación inexacta.

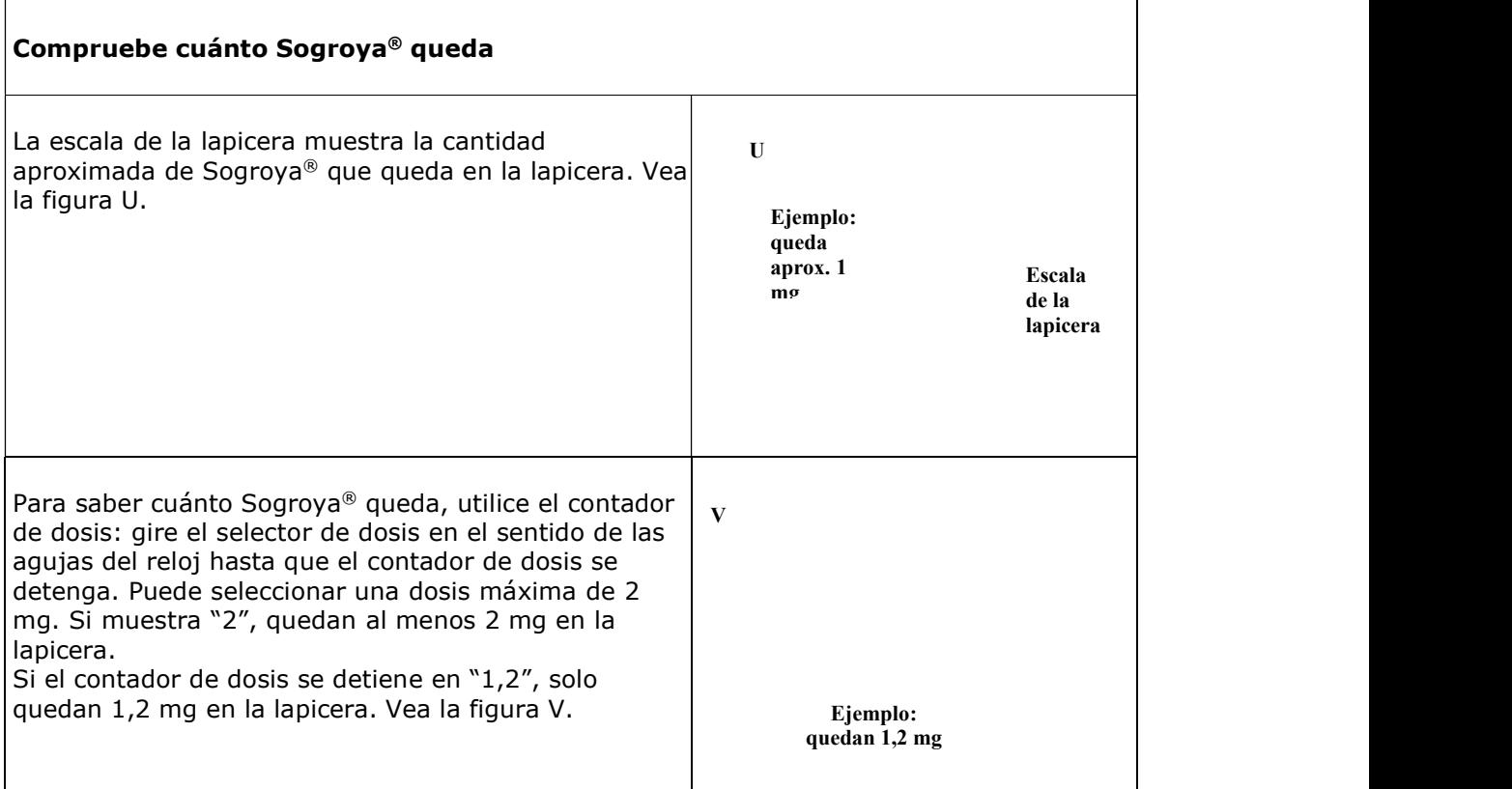

Sogroya<sup>®</sup> 5 mg/ml - 07483\_EN vers 1.1<br>Versión local 1.0 Versión local 1.0 14 de 15

Página 14 de 30

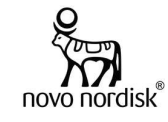

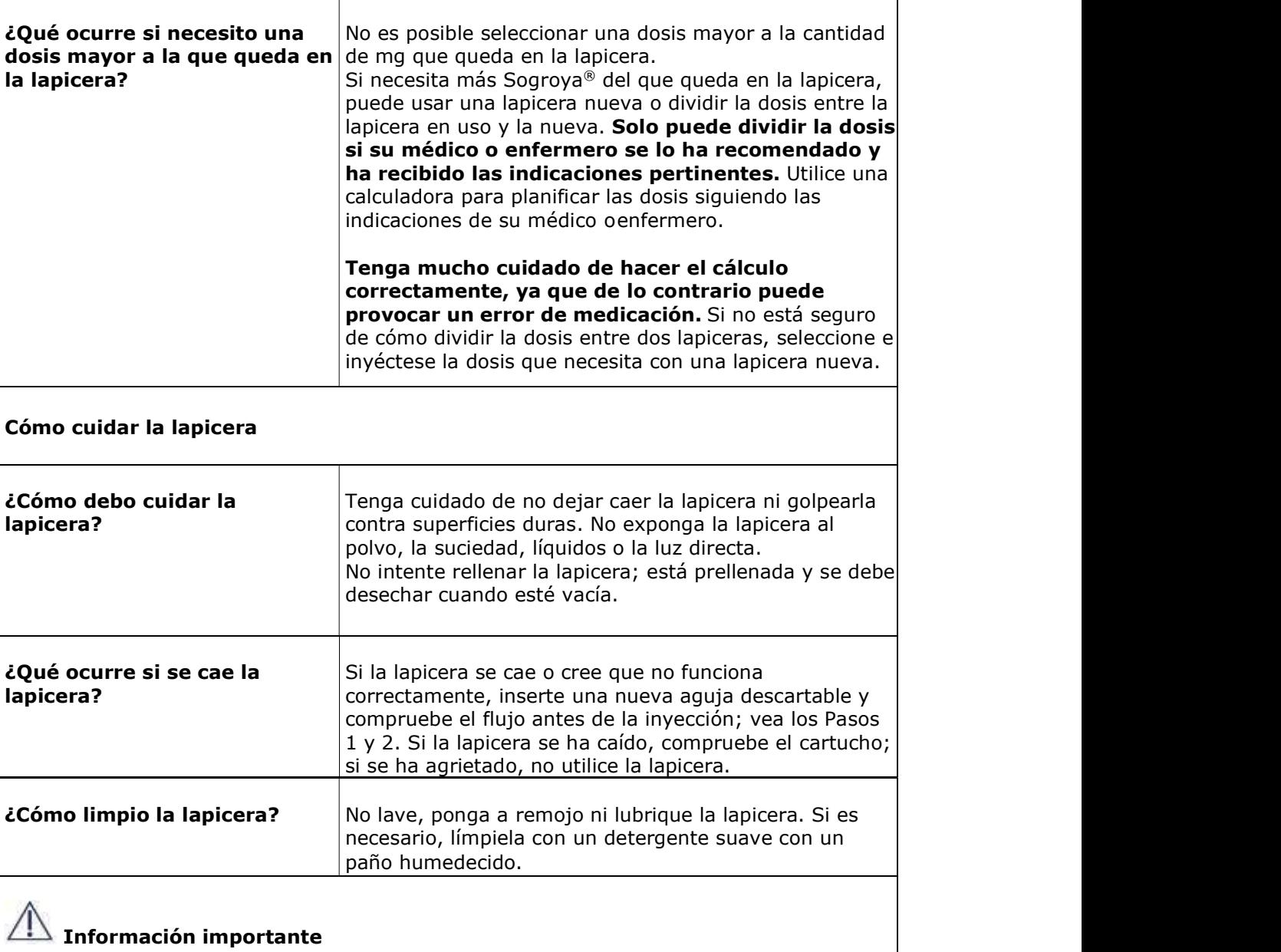

- Las personas que atienden a los pacientes deben tener mucho cuidado cuando manejen agujas para reducir el riesgo de pinchazos con la aguja e infecciones cruzadas.
- Mantenga siempre la lapicera y las agujas fuera del alcance de otras personas, especialmente de los niños.
- No utilice la lapicera si está dañada. No intente reparar la lapicera o desarmarla.
- Para conservar la lapicera, consulte ¿Cómo conservar Sogroya®? en el prospecto.

Sogroya<sup>®</sup> 5 mg/ml - 07483\_EN vers 1.1<br>Versión local 1.0 Versión local 1.0 15 de 15

Página 15 de 30

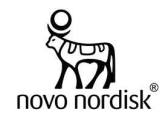

## Proyecto de Información para el Paciente

## Sogroya® Somapacitán 10 mg/1,5 ml

Solución inyectable en lapicera prellenada

## VENTA BAJO RECETA INDUSTRIA DANESA

## Lea todo el prospecto detenidamente antes de empezar a usar este medicamento, porque contiene información importante para usted.

- Conserve este prospecto, ya que puede tener que volver a leerlo.
- Si tiene alguna duda, consulte a su médico, farmacéutico o enfermero.
- Este medicamento se le ha recetado solamente a usted, y no debe dárselo a otras personas aunque tengan los mismos síntomas que usted, ya que puede perjudicarles.
- Si experimenta efectos adversos, consulte a su médico, farmacéutico o enfermero, incluso si se trata de posibles efectos adversos que no aparecen en este prospecto. Vea la sección 4.

## Contenido del prospecto

- 1. ¿Qué es Sogroya® y para qué se utiliza?
- 2. ¿Qué necesita saber antes de empezar a usar Sogroya®?
- 3. ¿Cómo usar Sogroya®?
- 4. Posibles efectos adversos
- 5. ¿Cómo conservar Sogroya®?
- 6. Contenido del envase e información adicional

## 1.  $\angle$ Qué es Sogroya® y para qué se utiliza?

Sogroya® contiene el principio activo somapacitán: una versión de larga duración de la hormona de crecimiento natural que produce el organismo con una sustitución de un aminoácido. La hormona de crecimiento regula la composición de grasa, músculo y hueso en adultos.

El principio activo de Sogroya® se produce por tecnología de ADN recombinante, es decir, a partir de células que han recibido un gen (ADN) que hace que produzcan hormona de crecimiento. En Sogroya®, se ha unido una pequeña cadena lateral a la hormona de crecimiento que hace que Sogroya® se una a la proteína (albúmina) que se encuentra naturalmente en la sangre para ralentizar su eliminación del organismo, lo que permite administrar el medicamento con menor frecuencia.

Sogroya® se utiliza para tratar adultos con deficiencia de hormona de crecimiento. Su médico evaluará, en función de su respuesta a Sogroya®, si debe continuar el tratamiento después de un año de haberlo iniciado.

## 2.  $\omega$ Qué necesita saber antes de empezar a usar Sogroya®?

## No use Sogroya® si:

- es alérgico a somapacitán o a alguno de los demás componentes de este medicamento (listados en la sección 6);
- tiene un tumor benigno o maligno en desarrollo. Debe haber terminado el tratamiento antitumoral antes de empezar el tratamiento con Sogroya®. Si el tumor crece debe dejar de utilizar Sogroya®;
- se ha tenido recientemente una cirugía a corazón abierto, cirugía abdominal, traumatismo accidental múltiple, problemas respiratorios graves o afecciones similares.

En caso de duda, consulte a su médico, farmacéutico o enfermero de enferte de 2022-117357750-APN-DECBR#ANMAT<br>Sogroya® 10 mg/ml – 07483\_EN vers 1.1<br>Versión local 1.0<br>Página 16 de 30<br>El presente documento electrónico ha sido

Sogroya<sup>®</sup> 10 mg/ml – 07483\_EN vers 1.1<br>Versión local 1.0 Versión local 1.0 1 de 15

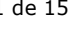

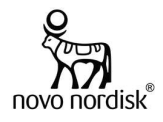

## Advertencias y precauciones

Consulte a su médico, farmacéutico o enfermero antes de usar Sogroya® si:

- alguna vez ha tenido algún tipo de tumor;
- tiene un nivel de azúcar en sangre alto (hiperglucemia), ya que es posible que tenga que controlar regularmente su nivel de azúcar en sangre y ajustar la dosis de su medicamento para la diabetes;
- está recibiendo una terapia de sustitución con corticoesteroides porque su organismo no produce la cantidad suficiente (insuficiencia adrenocortical). Hable con su médico, ya que su dosis podría necesitar un ajuste regular;
- experimenta dolor de cabeza intenso, problemas de visión, náuseas o vómitos, ya que pueden ser síntomas de un aumento de la presión cerebral (hipertensión intracraneal benigna) y puede necesitar interrumpir el tratamiento;
- tiene problemas de tiroides. Debe controlar sus hormonas tiroideas periódicamente y puede necesitar ajustar la dosis de hormona tiroidea;
- es una mujer que toma anticonceptivos orales o una terapia de sustitución hormonal con estrógenos. Puede necesitar una dosis mayor de somapacitán. Si deja de tomar estrógenos orales puede necesitar una disminución de la dosis de somapacitán. Su médico puede recomendarle que cambie la vía de administración del estrógeno (por ejemplo, transdérmica, vaginal) ousar otro método anticonceptivo;
- se encuentra gravemente enfermo (por ejemplo, complicaciones de una cirugía a corazón abierto, cirugía abdominal, traumatismo accidental, insuficiencia respiratoria aguda o condiciones similares). Si ha tenido o se va a someter a una operación mayor, o va a asistir al hospital por alguna de las razones anteriores, informe a su médico y recuerde a otros médicos que esté consultando que está en tratamiento con hormona de crecimiento.

## Engrosamiento de la piel

Si se inyecta Sogroya® en el mismo sitio durante un tiempo prolongado, la piel se puede engrosar en donde se inyecta el medicamento. Cambie el sitio de inyección en su cuerpo cada semana.

## **Anticuerpos**

No se espera que desarrolle anticuerpos contra somapacitán. Pueden aparecer anticuerpos como se ha observado con otros tratamientos de hormona de crecimiento. Si su tratamiento con Sogroya® no funciona, su médico tendrá que comprobar si ha desarrollado anticuerpos contra somapacitán.

## Niños y adolescentes

No utilice Sogroya® en niños y personas jóvenes menores de 18 años. El motivo es que no se ha estudiado por completo cómo funciona Sogroya® en este grupo de edad.

## Otros medicamentos y Sogroya®

Informe a su médico o farmacéutico si está utilizando, ha utilizado recientemente o pudiera tener que utilizar cualquier otro medicamento.

En particular, informe a su médico si está utilizando o ha utilizado recientemente alguno de los siguientes medicamentos. Esto es porque su médico puede tener que ajustar las dosis de sus medicamentos:

- Corticoesteroides como hidrocortisona, dexametasona y prednisolona
- Estrógenos como parte de anticonceptivos orales o una terapia de sustitución hormonal con estrógenos
- Hormonas sexuales masculinas (andrógenos) como la testosterona
- Gonadotropinas (hormonas estimuladoras de gónadas, como la hormona luteinizante y la hormona foliculoestimulante), que estimulan la producción de hormonas sexuales
- Insulina u otros medicamentos para la diabetes
- Medicamentos de hormona tiroidea como levotiroxina
- Medicamentos para tratar la epilepsia o las convulsiones (crisis epilépticas) como la carbamazepina
- Ciclosporinas (inmunosupresor), un medicamento que anula la respuesta del sistema inmunitario.

Sogroya<sup>®</sup> 10 mg/ml – 07483\_EN vers 1.1<br>Versión local 1.0 Versión local 1.0 2 de 15

Página 17 de 30

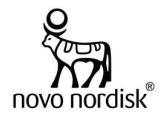

## Embarazo

Si puede quedar embarazada, no debe utilizar Sogroya<sup>®</sup> a menos que esté utilizando un método anticonceptivo fiable. Esto se debe a que no se sabe si podría dañar al feto. Si queda embarazada durante el tratamiento con Sogroya®, informe a su médico inmediatamente. Si desea quedar embarazada, hable con su médico, ya que es posible que tenga que dejar de utilizar el medicamento.

## Lactancia

• No se conoce si Sogroya® se excreta en la leche materna. Informe a su médico si está en período de lactancia o tiene intención de hacerlo. Su médico le ayudará a decidir si deja la lactancia o deja de administrarse Sogroya®, considerando el beneficio de la lactancia para el bebé y el beneficio de Sogroya® para la madre.

## Conducción y uso de máquinas

Sogroya® no afecta a la capacidad para conducir y utilizar máquinas.

## Contenido de sodio

Este medicamento contiene menos de 1 mmol de sodio (23 mg) por dosis; esto es, esencialmente libre de sodio.

## 3. ¿Cómo usar Sogroya®?

Siempre utilice este medicamento exactamente como su médico o farmacéutico le ha indicado. En caso de duda, consulte de nuevo a su médico o farmacéutico.

Sogroya® se inyecta bajo la piel (inyección subcutánea) con una lapicera para inyección. Puede administrarse la inyección usted mismo. El médico o enfermero le indicará la dosis adecuada y le mostrará cómo inyectarse cuando empiece el tratamiento.

## Cuándo usar Sogroya®

- Debe usar Sogroya® una vez a la semana, el mismo día de la semana de ser posible.
- Puede administrarse la inyección a cualquier hora del día.

De ser necesario, puede cambiar el día de la inyección semanal de Sogroya®, siempre que hayan transcurrido al menos 4 días desde la última inyección. Una vez seleccionado el nuevo día de administración, debe continuar inyectándose la dosis ese mismo día cada semana.

## Cuánto usar

La dosis inicial habitual es 1,5 mg una vez a la semana si es la primera vez que recibe tratamiento con hormona de crecimiento. La dosis inicial habitual es 2,0 mg una vez a la semana si ha recibido previamente un tratamiento diario con hormona de crecimiento (somatotropina).

Si es una mujer que toma estrógenos orales (anticonceptivos o un tratamiento de sustitución hormonal) puede necesitar una dosis mayor de somapacitán. Si tiene más de 60 años, puede que necesite una dosis menor. Consulte la Tabla 1 más abajo.

Puede que su médico aumente o disminuya la dosis de forma escalonada y regular hasta que encuentre la dosis adecuada según sus necesidades individuales y los efectos adversos experimentados.

- No utilice más de 8 mg una vez a la semana.
- No cambie la dosis a menos que su médico se lo indique.

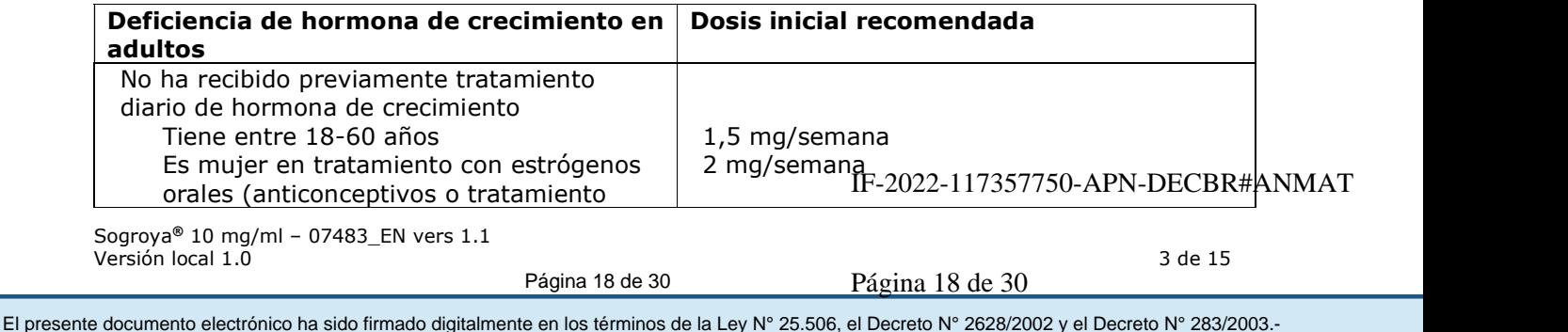

## Tabla 1 - Dosis de inicio recomendada

Sogroya<sup>®</sup> 10 mg/ml – 07483\_EN vers 1.1<br>Versión local 1.0 Versión local 1.0 3 de 15

Página 18 de 30

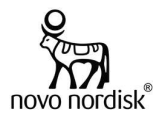

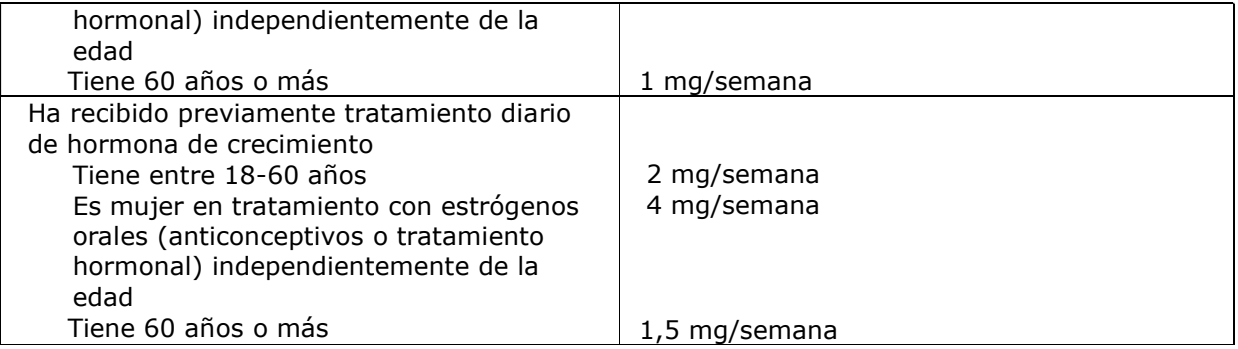

Tras haber alcanzado su dosis adecuada, su médico evaluará su tratamiento cada 6 a 12 meses. Puede que tenga que revisar su índice de masa corporal y extraer muestras de sangre.

## Cómo usar Sogroya®

Su médico o enfermero le indicarán cómo inyectarse Sogroya® bajo la piel. Los mejores lugares para inyectarse son:

- la parte frontal del muslo.
- la parte frontal de la cintura (abdomen).

Cambie el sitio de inyección en su cuerpo cada semana.

Las instrucciones detalladas sobre cómo inyectar Sogroya®, las instrucciones de uso, se incluyen al final de este prospecto.

## Si usa más Sogroya® del que debe

Si utiliza accidentalmente más Sogroya® del que debe, consulte a su médico, ya que puede que tenga que controlar sus niveles de azúcar en sangre.

## Si olvidó usar Sogroya®

Si olvidó inyectarse una dosis:

- y han pasado 3 días o menos desde que debería haber usado Sogroya®, adminístreselo tan pronto como se acuerde. Después, inyéctese la próxima dosis el día habitual de inyección.
- y han pasado más de 3 días desde que debería haber usado Sogroya®, saltee la dosis olvidada. Después, inyéctese la próxima dosis como de costumbre, el próximo día programado.

No se inyecte una dosis adicional ni aumente la dosis para compensar la dosis olvidada.

## Si interrumpe el tratamiento con Sogroya®

No interrumpa el tratamiento con Sogroya® sin consultar a su médico.

Si tiene cualquier otra duda sobre el uso de este medicamento, pregunte a su médico, farmacéutico o enfermero.

## 4. Posibles efectos adversos

Al igual que todos los medicamentos, este medicamento puede producir efectos adversos, aunque no todas las personas los sufran.

Muy frecuentes: pueden afectar a más de 1 de cada 10 personas

• Dolor de cabeza.

Frecuentes: pueden afectar hasta a 1 de cada 10 personas

• Las glándulas suprarrenales no producen suficientes hormonas esteroideas (insuficiencia adrenocortical). adrenocortical).<br>
Sogroya® 10 mg/ml – 07483\_EN vers 1.1<br>
Versión local 1.0<br>
Página 19 de 30<br>
El presente documento electrónico ha sido firmado digitalmente en los términos de la Ley N° 25.506, el Decreto N° 2628/2002 y el

Sogroya<sup>®</sup> 10 mg/ml – 07483\_EN vers 1.1<br>Versión local 1.0 Versión local 1.0 4 de 15

Página 19 de 30

![](_page_22_Picture_1.jpeg)

- Disminución de hormona tiroidea (hipotiroidismo).
- Nivel de azúcar en sangre alto (hiperglucemia).
- Sensación de "hormigueo", principalmente en los dedos (parestesia).
- Sarpullido.
- Urticaria.
- Dolor articular (artralgia), dolor muscular (mialgia), rigidez muscular.
- Hinchazón en manos y pies debido a una acumulación de líquidos bajo la piel (edema periférico).
- Sensación de mucho cansancio o debilidad (fatiga o astenia).
- Enrojecimiento y dolor en el lugar de la inyección (reacciones en el sitio de inyección).

Poco frecuentes: pueden afectar hasta a 1 de cada 100 personas

- Engrosamiento de la piel en el lugar donde se inyecta el medicamento (lipohipertrofia).
- Sensación de entumecimiento y hormigueo en las manos (síndrome del túnel carpiano).
- Picor (prurito).
- Rigidez articular.

## Comunicación de efectos adversos

Si experimenta cualquier efecto adverso, consulte a su médico, farmacéutico o enfermero. Esto incluye cualquier posible efecto adverso no listado en este prospecto. Mediante la comunicación de efectos adversos usted puede contribuir a proporcionar más información sobre la seguridad de este medicamento.

## 5. ¿Cómo conservar Sogroya®?

Mantener este medicamento fuera de la vista y del alcance de los niños.

No utilice este medicamento después de la fecha de vencimiento que aparece en la etiqueta y en el estuche de la lapicera después de "Vence". La fecha de vencimiento es el último día del mes que se indica.

Conservar en heladera (entre 2°C y 8°C). No congelar. Mantener alejado del elemento refrigerador.

Después del primer uso: usar dentro de las 6 semanas después del primer uso. Conservar en heladera (entre 2°C y 8°C).

Si no puede refrigerarlo (por ejemplo, durante un viaje), Sogroya® se puede conservar temporalmente a temperaturas de hasta 30°C por un máximo total de 72 horas (3 días). Vuelva a conservar Sogroya® en la heladera después de haberlo conservado a esta temperatura. Si lo ha conservado fuera de la heladera y luego lo ha vuelto a almacenar en heladera, el tiempo total fuera de la heladera no debe exceder los 3 días; haga un seguimiento minucioso de esto. Deseche la lapicera de Sogroya® si se ha conservado a 30°C durante más de 72 horas o a más de 30°C por cualquier período de tiempo.

Registre el tiempo fuera de la heladera:

Conserve Sogroya® en el envase con el capuchón de la lapicera colocado para protegerlo de la luz. Retire siempre la aguja después de cada inyección y almacene la lapicera sin una aguja colocada.

No utilice este medicamento si observa que la solución no es transparente e incolora o si contiene partículas visibles.

Los medicamentos no se deben tirar por los desagües ni a la basura. Pregunte a su farmacéutico cómo deshacerse de los envases y de los medicamentos que ya no necesita. De esta forma, ayudará a proteger el medio ambiente.

Sogroya<sup>®</sup> 10 mg/ml - 07483\_EN vers 1.1<br>Versión local 1.0 Versión local 1.0 5 de 15

Página 20 de 30

![](_page_23_Picture_1.jpeg)

## 6. Contenido del envase e información adicional

## Composición de Sogroya®

- El principio activo es somapacitán. Un ml de solución contiene 6,7 mg de somapacitán. Cada lapicera prellenada contiene 10 mg de somapacitán en 1,5 ml de solución.
- Los demás componentes son: histidina, manitol, poloxamer 188, fenol, ácido clorhídrico/hidróxido de sodio (para ajuste del pH), agua para inyectables. Consulte también la sección 2 "¿Qué necesita saber antes de empezar a usar Sogroya®?" para más información sobre el contenido de sodio.

## Aspecto del producto y contenido del envase

Sogroya® es una solución inyectable en lapicera prellenada con un aspecto transparente a ligeramente opalescente, incoloro a ligeramente amarillo y libre de partículas visibles.

Sogroya® 10 mg/1,5 ml, solución inyectable en lapicera prellenada con botón pulsador color amarillo, está disponible en envases conteniendo 1 lapicera prellenada de 1,5 ml.

## MANTENER FUERA DEL ALCANCE Y LA VISTA DE LOS NIÑOS

Ante cualquier inconveniente con el producto, el paciente puede llenar la ficha que está en la Página Web de la ANMAT: http://www.anmat.gov.ar/farmacovigilancia/Notificar.asp o llamar a ANMAT responde 0800-333-1234

## Especialidad Medicinal autorizada por el Ministerio de Salud. Certificado N°… Disposición N°…

## Importado por:

Novo Nordisk Pharma Argentina S.A. Domingo de Acassuso 3780/90, 1° Piso "A" (Noreste), Olivos, Pcia. de Buenos Aires. Director Técnico: Aldo A. Chiarelli – Farmacéutico.

Servicio de Atención al Cliente: 0800-345-NOVO (6686) atencioncli@novonordisk.com

## Elaborado por:

Novo Nordisk A/S, Hallas Allé, 4400 Kalundborg, Dinamarca.

## Acondicionado por:

Novo Nordisk A/S, Kirke Vaerlosevej 30, 3500 Vaerlose, Dinamarca.

## Control de calidad/Liberación:

Novo Nordisk A/S, Novo Allé, 2880 Bagsvaerd, Dinamarca.

Sogroya® es una marca registrada propiedad de Novo Nordisk Health Care AG, Suiza.

© 2021 Novo Nordisk A/S

Sogroya<sup>®</sup> 10 mg/ml – 07483\_EN vers 1.1<br>Versión local 1.0 Versión local 1.0 6 de 15

Página 21 de 30

![](_page_24_Picture_1.jpeg)

![](_page_24_Figure_2.jpeg)

## Cómo usar la lapicera Sogroya®

## Se deben seguir 5 pasos para la inyección de Sogroya®:

![](_page_24_Picture_181.jpeg)

## Para más información sobre la lapicera, vea las secciones: Compruebe cuánto Sogroya® queda, Cómo cuidar la lapicera, Información importante.

Lea atentamente el prospecto y estas instrucciones antes de utilizar la lapicera prellenada Sogroya®.

 $\mathbb{Z}$  Preste especial atención a estas notas porque son importantes para el uso seguro de la lapicera.

 $\omega$ Información adicional

Sogroya® contiene 10 mg de somapacitán y se puede utilizar para inyectar dosis de 0,05 mg a 4 mg en incrementos de 0,05 mg. Sogroya® solo se puede utilizar bajo la piel (vía subcutánea). Las agujas no están incluidas y deben obtenerse por separado. La lapicera prellenada Sogroya® está diseñada para ser utilizada con agujas descartables de una longitud de entre 4 mm y 8 mm y un grosor de entre 30G y 32G.

Sogroya® 10 mg/ml - 07483\_EN vers 1.1<br>Versión local 1.0 Versión local 1.0 7 de 15

Página 22 de 30

![](_page_25_Picture_1.jpeg)

No comparta su lapicera Sogroya® ni las agujas con otra persona. Puede transmitirle una infección a esa persona o contraer usted una infección.

No utilice la lapicera sin haber recibido el entrenamiento adecuado de su médico o enfermero. Asegúrese de que siente la confianza necesaria para inyectarse usted mismo con la lapicera antes de comenzar el tratamiento. Si usted es no vidente o tiene visión reducida y no puede leer el contador de dosis de la lapicera, no utilice esta lapicera sin ayuda. Pida ayuda a una persona sin problemas de visión y entrenada en el uso de la lapicera.

![](_page_25_Picture_174.jpeg)

Sogroya® 10 mg/ml - 07483\_EN vers 1.1<br>Versión local 1.0 Versión local 1.0 8 de 15

Página 23 de 30

El presente documento electrónico ha sido firmado digitalmente en los términos de la Ley N° 25.506, el Decreto N° 2628/2002 y el Decreto N° 283/2003.-<br>El presente documento electrónico ha sido firmado digitalmente en los t

![](_page_26_Picture_1.jpeg)

![](_page_26_Picture_144.jpeg)

dosificación inexacta.

Nunca utilice una aguja doblada o dañada.

![](_page_26_Picture_145.jpeg)

Sogroya® 10 mg/ml – 07483\_EN vers 1.1 Versión local 1.0 9 de 15

⁄ी

Página 24 de 30

![](_page_27_Picture_1.jpeg)

![](_page_27_Picture_164.jpeg)

posible que su lapicera sea defectuosa.

![](_page_27_Picture_165.jpeg)

Sogroya® 10 mg/ml – 07483\_EN vers 1.1 Versión local 1.0 10 de 15

何

Página 25 de 30

El presente documento electrónico ha sido firmado digitalmente en los términos de la Ley N° 25.506, el Decreto N° 2628/2002 y el Decreto N° 283/2003.-<br>El presente documento electrónico ha sido firmado digitalmente en los t

![](_page_28_Picture_1.jpeg)

![](_page_28_Picture_63.jpeg)

Sogroya® 10 mg/ml – 07483\_EN vers 1.1 Versión local 1.0 11 de 15

∕ी

Página 26 de 30

![](_page_29_Picture_1.jpeg)

![](_page_29_Picture_157.jpeg)

Sogroya® 10 mg/ml – 07483\_EN vers 1.1 Versión local 1.0 12 de 15

∕ी

Página 27 de 30

![](_page_30_Picture_1.jpeg)

![](_page_30_Picture_136.jpeg)

![](_page_30_Picture_137.jpeg)

Sogroya® 10 mg/ml – 07483\_EN vers 1.1 Versión local 1.0 13 de 15

∕ी

Página 28 de 30

El presente documento electrónico ha sido firmado digitalmente en los términos de la Ley N° 25.506, el Decreto N° 2628/2002 y el Decreto N° 283/2003.-<br>El presente documento electrónico ha sido firmado digitalmente en los t

![](_page_31_Picture_1.jpeg)

![](_page_31_Picture_145.jpeg)

![](_page_31_Picture_146.jpeg)

Sogroya® 10 mg/ml – 07483\_EN vers 1.1 Versión local 1.0 14 de 15

∕ी

Página 29 de 30

![](_page_32_Picture_1.jpeg)

![](_page_32_Picture_187.jpeg)

## Información importante

- Las personas que atienden a los pacientes deben tener mucho cuidado cuando manejen agujas para reducir el riesgo de pinchazos con la aguja e infecciones cruzadas.
- Mantenga siempre la lapicera y las agujas fuera del alcance de otras personas, especialmente de los niños.
- No utilice la lapicera si está dañada. No intente reparar la lapicera o desarmarla.
- Para conservar la lapicera, consulte ¿Cómo conservar Sogroya®? en el prospecto.

Sogroya® 10 mg/ml - 07483\_EN vers 1.1<br>Versión local 1.0 Versión local 1.0 15 de 15

Página 30 de 30

![](_page_33_Picture_0.jpeg)

República Argentina - Poder Ejecutivo Nacional Las Malvinas son argentinas

## **Hoja Adicional de Firmas Informe gráfico**

Número: IF-2022-117357750-APN-DECBR#ANMAT

## **Referencia:** INFORMACION PARA EL PACIENTE SOGROYA

El documento fue importado por el sistema GEDO con un total de 30 pagina/s.

Digitally signed by Gestion Documental Electronica Date: 2022.11.02 08:18:53 -03:00

UDAD DE BUENOS AIRES<br>
Date-mendia: ENFORMACTON PARA EL PACTENTE SOGROYA<br>
El documento fue importado por el sistema GEDO con un total de 30 pagina/s.<br>
El documento fue importado por el sistema GEDO con un total de 30 pagina Dirección de Evaluación y Control de Biológicos y Radiofármacos Administración Nacional de Medicamentos, Alimentos y Tecnología Médica

![](_page_34_Picture_1.jpeg)

## Proyecto de Rótulo Primario

Para Sogroya<sup>®</sup> 5 mg/1,5 ml:

1,5 ml Sogroya® Somapacitan 5 mg/1,5 ml Solución inyectable

Uso subcutáneo Una vez por semana

Novo Nordisk A/S

Elab./Vence/Lote:

Para Sogroya<sup>®</sup> 10 mg/1,5 ml:

1,5 ml Sogroya® Somapacitan 10 mg/1,5 ml Solución inyectable

Uso subcutáneo Una vez por semana

Novo Nordisk A/S

Elab./Vence/Lote:

Sogroya® – 07483\_EN vers 1.1 Versión local 1.0 1 de 1

Página 1 de 5

![](_page_35_Picture_1.jpeg)

## Proyecto de Rótulo Secundario

## Sogroya® 5 mg/1,5 ml Somapacitán

Solución inyectable en lapicera prellenada Uso subcutáneo

## VENTA BAJO RECETA INDUSTRIA DANESA

Una vez a la semana

Envase conteniendo 1 lapicera prellenada de 1,5 ml Las agujas no están incluidas. Leer el prospecto antes del uso.

Posología - Modo de administración: ver prospecto adjunto o acceder al mismo escaneando el código QR:

![](_page_35_Picture_10.jpeg)

Si tiene dificultades con la lectura del código QR, contáctese con el Servicio de Atención al Cliente.

## Composición:

Un ml de solución contiene 3,3 mg de somapacitán. Cada lapicera prellenada contiene 5 mg de somapacitán en 1,5 ml de solución.

Excipientes: histidina, manitol, poloxamer 188, fenol, ácido clorhídrico/hidróxido de sodio (para ajuste del pH), agua para inyectables.

## Conservación:

Conservar en heladera (entre 2°C y 8°C). No congelar. Consulte el prospecto incluido en el envase para más información sobre la conservación.

Conservar en el envase con el capuchón de la lapicera colocado para protegerla de la luz.

## Desechar la lapicera 6 semanas después del primer uso. Fecha de apertura: \_

## MANTENER FUERA DEL ALCANCE Y LA VISTA DE LOS NIÑOS

## Especialidad Medicinal autorizada por el Ministerio de Salud. Certificado Nº …

## Importado por:

Novo Nordisk Pharma Argentina S.A. Domingo de Acassuso 3780/90, 1° Piso "A" (Noreste), Olivos, Pcia. de Buenos Aires. Director Técnico: Aldo A. Chiarelli – Farmacéutico. Servicio de Atención al Cliente: 0800-345-NOVO (6686)

## Elaborado por:

Novo Nordisk A/S, Hallas Allé, 4400 Kalundborg, Dinamarca.

## Acondicionado por:

Novo Nordisk A/S, Kirke Vaerlosevej 30, 3500 Vaerlose, Dinamarea2022-117355814-APN-DECBR#ANMAT<br>Sogroya® – 07483\_EN vers 1.1<br>Versión local 1.0<br>Página 2 de 5<br>El presente documento electrónico ha sido firmado digitalmente en

Sogroya® – 07483 EN vers  $1.1$ Versión local 1.0 1 de 4

Página 2 de 5

## ORIGINAL

![](_page_36_Picture_1.jpeg)

## Control de calidad/Liberación:

Novo Nordisk A/S, Novo Allé, 2880 Bagsvaerd, Dinamarca.

GTIN/No. de Serie/Elab./Vence/Lote:

© 2021 Novo Nordisk A/S

Sogroya® – 07483\_EN vers 1.1 Versión local 1.0 2 de 4

Ąì

Página 3 de 5

![](_page_37_Picture_1.jpeg)

## Sogroya® 10 mg/1,5 ml Somapacitán

Solución inyectable en lapicera prellenada Uso subcutáneo

## VENTA BAJO RECETA INDUSTRIA DANESA

Una vez a la semana

Envase conteniendo 1 lapicera prellenada de 1,5 ml Las agujas no están incluidas. Leer el prospecto antes del uso.

Posología - Modo de administración: ver prospecto adjunto o acceder al mismo escaneando el código QR:

![](_page_37_Picture_9.jpeg)

Si tiene dificultades con la lectura del código QR, contáctese con el Servicio de Atención al Cliente.

## Composición:

Un ml de solución contiene 6,7 mg de somapacitán. Cada lapicera prellenada contiene 10 mg de somapacitán en 1,5 ml de solución.

Excipientes: histidina, manitol, poloxamer 188, fenol, ácido clorhídrico/hidróxido de sodio (para ajuste del pH), agua para inyectables.

## Conservación:

Conservar en heladera (entre 2°C y 8°C). No congelar. Consulte el prospecto incluido en el envase para más información sobre la conservación.

Conservar en el envase con el capuchón de la lapicera colocado para protegerla de la luz.

Desechar la lapicera 6 semanas después del primer uso. Fecha de apertura: \_\_\_\_

## MANTENER FUERA DEL ALCANCE Y LA VISTA DE LOS NIÑOS

Especialidad Medicinal autorizada por el Ministerio de Salud. Certificado Nº …

## Importado por:

Novo Nordisk Pharma Argentina S.A. Domingo de Acassuso 3780/90, 1° Piso "A" (Noreste), Olivos, Pcia. de Buenos Aires. Director Técnico: Aldo A. Chiarelli – Farmacéutico. Servicio de Atención al Cliente: 0800-345-NOVO (6686)

Elaborado por: Novo Nordisk A/S, Hallas Allé, 4400 Kalundborg, Dinamarca. Acondicionado por: Novo Nordisk A/S, Kirke Vaerlosevej 30, 3500 Vaerlose, Dinamarca. Control de calidad/Liberación: Novo Nordisk A/S, Novo Allé, 2880 Bagsvaerd, Dinamarca.

Sogroya® – 07483 EN vers  $1.1$ Versión local 1.0 3 de 4

Página 4 de 5

Novo Nordisk A/S, Novo Allé, 2880 Bagsvaerd, Dinamarca. IF-2022-117355814-APN-DECBR#ANMAT<br>
Sogroya® – 07483\_EN vers 1.1<br>
Versión local 1.0 <sup>3 de 4</sup><br>
El presente documento electrónico ha sido firmado digitalmente en los tér

## ORIGINAL

![](_page_38_Picture_1.jpeg)

GTIN/No. de Serie/Elab./Vence/Lote:

© 2021 Novo Nordisk A/S

Sogroya® – 07483\_EN vers 1.1 Versión local 1.0 4 de 4

小

Página 5 de 5

![](_page_39_Picture_0.jpeg)

República Argentina - Poder Ejecutivo Nacional Las Malvinas son argentinas

## **Hoja Adicional de Firmas Informe gráfico**

## Número: IF-2022-117355814-APN-DECBR#ANMAT

## **Referencia:** ROTULOS SOGROYA

El documento fue importado por el sistema GEDO con un total de 5 pagina/s.

Digitally signed by Gestion Documental Electronica Date: 2022.11.02 08:14:27 -03:00

Minnero: 1F-2022-117355814-APN-DECBR#ANMAT<br>
CIUDAD DE BUENOS AIRES<br>
Méricades 2 de Noviembre de 2022<br>
El documento fue importado por el sistema GEDO con un total de 5 paginay.<br>
Méricades 2 de Noviembre de 2022<br>
Méricades M Dirección de Evaluación y Control de Biológicos y Radiofármacos Administración Nacional de Medicamentos, Alimentos y Tecnología Médica

![](_page_40_Picture_1.jpeg)

## Proyecto de Prospecto Profesional

## Sogrova<sup>®</sup> Somapacitán 5 mg/1,5 ml y 10 mg/1,5 ml

Solución inyectable en lapicera prellenada

## VENTA BAJO RECETA INDUSTRIA DANESA

## COMPOSICIÓN

Sogroya® 5 mg/1,5 ml: Un ml de solución contiene 3,3 mg de somapacitán\*. Cada lapicera prellenada contiene 5 mg de somapacitán en 1,5 ml de solución.

Sogroya® 10 mg/1,5 ml: Un ml de solución contiene 6,7 mg de somapacitán\*. Cada lapicera prellenada contiene 10 mg de somapacitán en 1,5 ml de solución.

\*Producido mediante tecnología de ADN recombinante en Escherichia coli seguido de la unión de un fragmento de unión a albúmina.

Excipientes: histidina, manitol, poloxamer 188, fenol, ácido clorhídrico/hidróxido de sodio (para ajuste del pH), agua para inyectables.

## FORMA FARMACÉUTICA

Solución inyectable.

Líquido transparente a ligeramente opalescente, incoloro a ligeramente amarillento, esencialmente libre de partículas visibles.

## ACCIÓN TERAPÉUTICA

Grupo farmacoterapéutico: Hormonas hipotalámicas e hipofisarias y análogos, somatotropina y agonistas de somatotropina. Código ATC: H01AC07

## INDICACIONES TERAPÉUTICAS

Sogroya® está indicado como sustitución de la hormona de crecimiento (GH) endógena en adultos con deficiencia de hormona de crecimiento (AGHD).

## PROPIEDADES FARMACOLÓGICAS

## Propiedades farmacodinámicas

## Mecanismo de acción

Somapacitán es un derivado de la hormona de crecimiento humana recombinante de acción prolongada. Consiste en 191 aminoácidos similares a la hormona de crecimiento humana endógena con una única sustitución en la cadena principal de aminoácidos (L101C) al cual se ha unido una fracción de unión a la albúmina. La fracción de unión a la albúmina (cadena lateral) consiste en una fracción de ácido graso y un espaciador hidrofílico unido a la posición 101 de la proteína.

El mecanismo de acción de somapacitán tiene lugar directamente a través del receptor de GH y/o indirectamente a través del IGF-I producido en los tejidos de todo el cuerpo, pero predominantemente por el hígado.

Cuando se trata la deficiencia de hormona de crecimiento con somapacitán, se logra una normalización de la composición corporal (es decir, disminución de la masa de grasa corporal, aumento de la masa magra corporal) y de la acción metabólica.

Página 1 de 14

![](_page_41_Picture_1.jpeg)

Efectos farmacodinámicos

IGF-I

IGF-I es un biomarcador universalmente aceptado para la eficacia en AGHD.

Se induce una respuesta de IGF-I de una forma dependiente de la dosis seguida de la administración de somapacitán en pacientes con AGHD.

Tras 1-2 dosis semanales se alcanza un patrón de estado estacionario en la respuesta de IGF-I. Los niveles de IGF-I fluctúan durante la semana. La respuesta de IGF-I es máxima después de 2 a 4 días.

En comparación con el tratamiento con GH diario, el perfil de IGF-I de somapacitán difiere; ver Figura 1.

![](_page_41_Figure_8.jpeg)

## Figura 1: Perfiles de IGF-I derivados de modelos durante el estado estacionario de somapacitán y somatotropina

## Datos de eficacia clínica y seguridad

En un estudio con control activo (abierto) y controlado con placebo (doble ciego) de 34 semanas de duración, se aleatorizaron 301 pacientes adultos con GHD sin tratamiento previo (2:1:2) y fueron expuestos a somapacitán una vez a la semana o placebo o a somatotropina diaria durante un período de 34 semanas de tratamiento (fase principal del estudio). La población de pacientes tenía una edad media de 45,1 años (rango de 23-77 años; 41 pacientes tenían 65 años o más), el 51,7% eran mujeres, y el 69,7% tenían GHD iniciada en la adultez. Un total de 272 pacientes con AGHD que completaron la fase principal de 34 semanas continuaron con una fase de extensión abierta de 53 semanas. Los pacientes con placebo cambiaron a somapacitán y los pacientes con somatotropina volvieron a ser aleatorizados (1:1) a somapacitán o somatotropina.

A continuación se presentan los efectos clínicos observados para los criterios de valoración principales en la fase principal del tratamiento (Tabla 1) y en la fase de extensión del tratamiento (Tabla 2).

Sogroya® – 07483 EN vers  $1.1$ Versión local 1.0 **2 de 14** Página 2 de 14 Página 2 de 14 2 de 14 2 de 14

Página 2 de 14

![](_page_42_Picture_258.jpeg)

## Tabla 1: Resultados a las 34 semanas

**Abreviaturas:** N = Número de pacientes en el conjunto de análisis completo, IC = Intervalo de confianza, DM = Diabetes mellitus. SDS de IGF-I: Score de desviación estándar del factor de crecimiento insulínico tipo I.

<sup>a</sup>Los parámetros de composición corporal se basan en una exploración de absorciometría con rayos X de energía dual (DXA).

<sup>b</sup>El análisis primario fue una comparación de los cambios respecto a los niveles de referencia para somapacitán y placebo en el % de grasa troncal. Se analizaron los cambios de las mediciones del porcentaje de grasa troncal desde el inicio hasta la semana 34 mediante un modelo de análisis de covarianza con tratamiento, tipo de inicio de GHD, sexo, región, DM y sexo por región por interacción con DM como factores y el valor inicial como una covariable que incorpora una técnica de imputación múltiple en la que se atribuyeron valores que faltaban en la semana 34 en base a datos del grupo placebo.

El análisis en los subgrupos post-hoc de los cambios desde el valor inicial en el porcentaje de grasa troncal (%) en comparación con el placebo en la semana 34 mostró una diferencia de tratamiento estimada (somapacitán-placebo) de -2,49% [-4,19; -0,79] en hombres, -0,80% [- 2,99; 1,39] en mujeres sin tratamiento con estrógenos orales, -1,44% [-3,97; 1.09] en mujeres en tratamiento con estrógenos orales.

Página 3 de 14

El presente documento electrónico ha sido firmado digitalmente en los términos de la Ley N° 25.506, el Decreto N° 2628/2002 y el Decreto N° 283/2003.-<br>El presente documento electrónico ha sido firmado digitalmente en los t

![](_page_43_Picture_1.jpeg)

![](_page_43_Picture_329.jpeg)

### Tabla 2: Resultados a las 87 semanas

<sup>a</sup>Los parámetros de composición corporal se basan en una exploración DXA.

Niveles de IGF-I SDS observados y simulados en el estudio clínico

En la fase principal del estudio clínico, en general se alcanzaron valores de IGF-I SDS de 0 y superiores en el 53% de los pacientes con AGHD del estudio tratados con somapacitán después de un período de ajuste de la dosis de 8 semanas. Sin embargo, esta proporción fue menor en subgrupos particulares como las mujeres en tratamiento con estrógenos orales (32%) y los pacientes con inicio en la niñez (39%) (Tabla 3). Los análisis de simulación posthoc indicaron que se espera que las proporciones de pacientes con AGHD que alcancen niveles de IGF-I SDS por encima de 0 sean mayores en caso de que se permita un ajuste de la dosis de somapacitán por más de 8 semanas. En este análisis de simulación, se asumió que el ajuste de la dosis de somapacitán fue bien tolerado en todos los pacientes hasta que se alcanzó el rango objetivo de IGF-I SDS o una dosis de somapacitán de 8 mg por semana.

![](_page_43_Picture_330.jpeg)

![](_page_43_Picture_331.jpeg)

<sup>a</sup>El estudio se diseñó para ajustar hacia niveles de IGF-I SDS por encima de -0,5

#### Dosis de mantenimiento

La dosis de mantenimiento varía según la persona y entre hombres y mujeres. La dosis media de mantenimiento de somapacitán observada en los estudios clínicos de fase 3 fue 2,4 mg/semana.

## Propiedades farmacocinéticas

Somapacitán tiene propiedades farmacocinéticas compatibles con una administración de una vez a la semana. La unión reversible a la albúmina endógena retrasa la eliminación de somapacitán y, por lo tanto, prolonga la vida media *in vivo* y la durade da la de 14<br>Sogroya® – 07483\_EN vers 1.1<br>Página 4 de 14<br>El presente documento electrónico ha sido firmado digitalmente en los términos de la Ley N°

![](_page_43_Picture_332.jpeg)

Página 4 de 14

 $Página 4 de 14$  4 de 14

![](_page_44_Picture_1.jpeg)

Se ha investigado la farmacocinética de somapacitán tras la administración subcutánea a niveles de dosis de 0,01 a 0,32 mg/kg en adultos sanos y en dosis de hasta 0,12 mg/kg en adultos con GHD.

En general, somapacitán muestra una farmacocinética no lineal, pero en el rango de dosis clínicamente relevante de somapacitán en adultos con GHD, la farmacocinética de somapacitán es aproximadamente lineal.

### Absorción

En pacientes adultos con GHD, la mediana de la tmáx fue de entre 4 y 24 horas en dosis desde 0,02 mg/kg/semana hasta 0,12 mg/kg/semana.

El estado estacionario se alcanzó tras 1-2 administraciones semanales.

No se ha investigado la biodisponibilidad absoluta de somapacitán en humanos.

### Distribución

Somapacitán se encuentra ampliamente unido (>99%) a proteínas plasmáticas y se espera que se distribuya como la albúmina. Según los análisis farmacocinéticos poblacionales, el volumen de distribución estimado (V/F) fue 14,6 l.

## Eliminación

La vida media terminal se estimó con las medias geométricas que fueron de aproximadamente 2 a 3 días en estado estacionario en pacientes con AGHD (dosis: 0,02 a 0,12 mg/kg).

Somapacitán estará presente en la circulación durante aproximadamente 2 semanas tras la última dosis. Se ha observado poca o ninguna acumulación (índice de acumulación medio: 1-2) de somapacitán tras dosis múltiples en pacientes con AGHD.

### Biotransformación

Somapacitán se metaboliza en gran medida por degradación proteolítica y escisión de la secuencia que une el péptido y la fracción de unión a albúmina.

Somapacitán se metabolizó en gran medida antes de la excreción y no se encontró somapacitán intacto en la orina, que fue la principal vía de excreción (81%) ni en las heces, donde se encontró el 13% del material relacionado con somapacitán, lo que indica una biotransformación completa antes de la excreción.

#### Poblaciones especiales

#### Edad

Los pacientes mayores de 60 años tienen una exposición superior (29%) que los pacientes más jóvenes con la misma dosis de somapacitán. En la sección Posología y modo de administración se describe una dosis de inicio menor para pacientes mayores de 60 años.

#### Sexo

Las mujeres y en particular las mujeres en tratamiento con estrógenos orales tienen una exposición más baja (53% en mujeres en tratamiento con estrógenos orales y 30% en mujeres sin tratamiento con estrógenos orales) que los hombres con la misma dosis de somapacitán. En la sección Posología y modo de administración se describe una dosis de inicio más alta en mujeres en tratamiento con estrógenos orales.

#### Raza

No hubo diferencia en la exposición a somapacitán y la respuesta de IGF-I entre los pacientes japoneses y caucásicos. A pesar de haber una exposición mayor en la población asiática no japonesa en comparación con la caucásica con la misma dosis de somapacitán, las poblaciones caucásica, japonesa y asiática no japonesa necesitaron las mismas dosis para alcanzar niveles similares de IGF-I. Por lo tanto, no hay una recomendación de ajuste de la dosis según la raza.

#### Etnia

No se investigaron los grupos étnicos (hispano o latino 4,5% (15 pacientes recibieron somapacitán)) debido al reducido tamaño de la muestra en el programa de desarrollo. DECBR#ANMAT

Sogroya® – 07483 EN vers  $1.1$ Versión local 1.0 5 de 14

Página 5 de 14

![](_page_45_Picture_1.jpeg)

## Peso corporal

A pesar de existir una mayor exposición en los pacientes con un peso corporal inferior en comparación con los sujetos con un peso corporal superior con la misma dosis de somapacitán, los pacientes necesitaron las mismas dosis para alcanzar niveles similares de IGF-I en todo el rango de peso corporal de 35 kg a 150 kg. Por lo tanto, no hay una recomendación de ajuste de la dosis según el peso corporal.

## Insuficiencia renal

Una dosis de somapacitán de 0,08 mg/kg en estado estacionario dio lugar a exposiciones mayores en pacientes con insuficiencia renal, más pronunciada en pacientes con insuficiencia renal grave y en pacientes que requieren hemodiálisis, donde los índices de  $AUC_{0-168h}$  con respecto a la función renal normal fueron 1,75 y 1,63, respectivamente. En general, la exposición a somapacitán tendió a aumentar con la disminución de la TFG.

Se observaron niveles más altos de AUC<sub>0-168h</sub> de IGF-I en pacientes con insuficiencia renal moderada y grave y en pacientes que requerían hemodiálisis, con índices con respecto a una función renal normal de 1,35, 1,40 y 1,24 respectivamente.

Debido al aumento moderado observado en IGF-I combinado con las bajas dosis de inicio recomendadas y el ajuste individual de la dosis de somapacitán, no se recomienda hacer ningún ajuste de la dosis en los pacientes con insuficiencia renal.

### Insuficiencia hepática

Una dosis de somapacitán de 0,08 mg/kg en estado estacionario dio lugar a exposiciones mayores en pacientes con insuficiencia hepática moderada con unos índices para una función hepática normal de 4,69 para AUC0-168h y 3,52 para Cmáx.

Se observaron niveles más bajos de IGF-I estimulados por somapacitán en los pacientes con insuficiencia hepática leve o moderada en comparación con los pacientes con una función hepática normal (el índice a normal fue 0,85 para leve y 0,75 para moderada).

Debido a la disminución moderada observada en IGF-I combinada con el ajuste de la dosis individual de somapacitán, no se recomienda hacer ningún ajuste de la dosis en los pacientes con insuficiencia hepática.

## Datos preclínicos de seguridad

Los datos de los estudios preclínicos no muestran riesgos especiales para los seres humanos según los estudios convencionales de farmacología de seguridad, toxicidad a dosis repetidas, genotoxicidad o desarrollo prenatal y posnatal.

No se han realizado estudios de carcinogenicidad con somapacitán.

No se han observado efectos adversos en la fertilidad de ratas macho y hembra a dosis resultando en una exposición al menos 13 y 15 veces superior a la exposición clínica máxima esperada a 8 mg/semana para machos y hembras, respectivamente. No obstante, se ha observado un ciclo estral irregular en las hembras en todas las dosis de tratamiento.

No se identificaron evidencias de daño fetal al administrar somapacitán subcutáneo en ratas y conejas preñadas durante la organogénesis con dosis que conducían a exposiciones muy por encima de la exposición esperada a la dosis clínica máxima de 8 mg/semana (al menos 18 veces). En dosis altas que conducían a exposiciones de al menos 130 veces por encima de la exposición clínica máxima esperada a 8 mg/semana, se hallaron huesos largos acortados/doblados/engrosados en crías de ratas hembra que recibieron somapacitán. Se sabe que estos hallazgos en ratas se resuelven tras el nacimiento y deben valorarse como malformaciones menores, no como anomalías permanentes.

Se redujo el crecimiento fetal tras la administración de somapacitán subcutáneo a conejas preñadas en exposiciones al menos 9 veces por encima de la exposición esperada con la dosis clínica máxima de 8 mg/semana.

En el caso de las ratas lactantes, se secretó material relacionado con somapacitán en la leche pero en un nivel inferior al observado en plasma (hasta un 50% **Helango 1978 (1989)**<br>Sogroya® – 07483\_EN vers 1.1<br>Página 6 de 14<br>El presente documento electrónico ha sido firmado digitalmente en los términos de la Ley N° 2

![](_page_45_Picture_205.jpeg)

Página 6 de 14

Página 6 de 14 6 de 14

![](_page_46_Picture_1.jpeg)

## POSOLOGÍA Y MODO DE ADMINISTRACIÓN

El tratamiento con somapacitán se debe iniciar y monitorizar por médicos debidamente calificados y con la experiencia adecuada en el diagnóstico y el tratamiento de pacientes adultos con deficiencia de hormona de crecimiento (por ejemplo, endocrinólogos).

## Posología

Dosis inicial

## Tabla 4: Recomendación de dosis inicial

![](_page_46_Picture_215.jpeg)

AGHD: adultos con deficiencia de hormona de crecimiento

## Ajuste de la dosis

La dosis de somapacitán se debe ajustar individualmente para cada paciente. Se recomienda aumentar la dosis de manera gradual en intervalos de 2-4 semanas en incrementos de 0,5 mg a 1,5 mg según la respuesta clínica y las reacciones adversas experimentadas por los pacientes, hasta una dosis de 8 mg de somapacitán por semana.

Se pueden utilizar los niveles séricos del factor de crecimiento insulínico tipo I (IGF-I) (extraído 3-4 días tras la administración) como guía para ajustar la dosis. El objetivo es que la puntuación de la desviación estándar (SDS) del IGF-I se encuentre en el rango normal superior sin exceder 2 SDS. Los niveles de SDS de IGF-I en el rango objetivo normalmente se consiguen en 8 semanas de ajuste de la dosis. Se puede necesitar un ajuste de la dosis más prolongado en algunos pacientes con AGHD (ver a continuación y Propiedades farmacodinámicas).

## Evaluación del tratamiento

Usando el SDS de IGF-I como biomarcador para el ajuste de dosis, el objetivo es alcanzar niveles de SDS de IGF-I en el rango superior de referencia ajustado a la edad (rango superior de referencia de SDS de IGF-I: 0 y +2) en 12 meses de ajuste. Si no se alcanza dicho rango en este período o el paciente no obtiene la respuesta clínica deseada, se deben considerar otras opciones de tratamiento.

Se debe considerar una evaluación de eficacia y seguridad durante el tratamiento de mantenimiento con somapacitán en intervalos de 6 a 12 meses aproximadamente y se puede evaluar analizando la bioquímica (IGF-I, glucosa y niveles lipídicos), composición corporal e índice de masa corporal.

## Dosis omitida

Se debe advertir a los pacientes que olviden una dosis que se inyecten somapacitán tan pronto como sea posible dentro de los 3 días posteriores a la dosis omitida y que después reanuden su esquema de dosificación habitual de una vez a la semana. En caso de que hayan transcurrido más de 3 días, se debe saltear la dosis y administrar la siguiente dosis de forma habitual en el día programado. Si se han olvidado dos o más dosis, se debe reanudar la<br>dosificación de forma habitual en el día programado. IF-2022-117357315-APN-DECBR#ANMAT<br>Sogroya® – 07483\_EN vers 1.1<br>Página 7 de 14 Pági dosificación de forma habitual en el día programado.

Sogroya® – 07483 EN vers  $1.1$ Versión local 1.0 **1.1. Il region de la Catalacte de la Pa**gina 7 de 14 de 14 de 14 de 14 de 14 de 14 de 14 de 1

Página 7 de 14

![](_page_47_Picture_1.jpeg)

## Cambio del día de administración

Se puede cambiar el día de inyección semanal siempre que el tiempo entre dos dosis sea de al menos 4 días. Una vez seleccionado el nuevo día de administración, se debe continuar con el esquema de dosificación de una vez a la semana.

## Poblaciones especiales

## Pacientes de edad avanzada (≥ 60 años)

Generalmente se necesitan dosis menores de somapacitán en los pacientes de edad avanzada. Para más información, ver sección Propiedades farmacocinéticas.

## Sexo

Los hombres muestran un incremento en la sensibilidad a IGF-I con el tiempo. Esto implica que existe un riesgo de que los hombres sean sobretratados. Las mujeres, especialmente aquellas en tratamiento con estrógenos orales, pueden necesitar dosis más altas y un período de ajuste más prolongado que los hombres; ver secciones Propiedades farmacodinámicas y Propiedades farmacocinéticas. En mujeres en tratamiento con estrógenos orales, se debe considerar cambiar la vía de administración del estrógeno (por ejemplo, transdérmica, vaginal); ver sección Advertencias y precauciones especiales de uso.

## Insuficiencia renal

No se necesita ajustar la dosis de inicio en pacientes con insuficiencia renal. Puede que los pacientes con insuficiencia renal necesiten dosis inferiores de somapacitán, pero dado que la dosis de somapacitán se ajusta de forma individual en función de las necesidades de cada paciente, no es necesario un ajuste adicional de la dosis; ver sección Propiedades farmacocinéticas.

## Insuficiencia hepática

No se necesita ajustar la dosis de inicio en pacientes con insuficiencia hepática. Puede que los pacientes con insuficiencia hepática moderada necesiten dosis superiores de somapacitán, pero dado que la dosis de somapacitán se ajusta de forma individual en función de las necesidades de cada paciente, no es necesario otro ajuste de la dosis. No hay información disponible sobre el uso de somapacitán en pacientes con insuficiencia hepática grave. Se debe extremar la precaución al tratar a estos pacientes con somapacitán; ver sección Propiedades farmacocinéticas.

## Población pediátrica

No se ha establecido todavía la seguridad y eficacia de somapacitán en niños y adolescentes menores de 18 años. No hay datos disponibles.

## Modo de administración

Se debe administrar somapacitán una vez a la semana a cualquier hora del día.

Somapacitán debe inyectarse por vía subcutánea en el abdomen o el muslo. Se puede cambiar la zona de inyección sin necesidad de ajustar la dosis. Se debe rotar el sitio de inyección cada semana.

La lapicera de Sogroya<sup>®</sup> 5 mg/1,5 ml (3,3 mg/ml) administra dosis de 0,025 mg a 2 mg en incrementos de 0,025 mg (0,0075 ml).

La lapicera de Sogroya® 10 mg/1,5 ml (6,7 mg/ml) administra dosis de 0,05 mg a 4 mg en incrementos de 0,05 mg (0,0075 ml).

Para instrucciones acerca del medicamento antes de la administración, ver sección Precauciones especiales de descarte y manipulación.

## CONTRAINDICACIONES

Hipersensibilidad al principio activo o a alguno de los excipientes listados en la sección Composición. Composicion.<br>
Sogroya® – 07483\_EN vers 1.1<br>
Versión local 1.0<br>
El presente documento electrónico ha sido firmado digitalmente en los términos de la Ley N° 25.506, el Decreto N° 2628/2002 y el Decreto N° 283/2003.-

Sogroya® – 07483 EN vers  $1.1$ Versión local 1.0 **8 de 14** Página 8 de 14 **Página 8 de 14** Página 8 de 14 **8 de 14** 

Página 8 de 14

![](_page_48_Picture_1.jpeg)

No se debe utilizar somapacitán cuando exista evidencia de actividad de un tumor. Los tumores intracraneales deben estar inactivos y se debe completar el tratamiento antitumoral antes de iniciar el tratamiento con somapacitán. Se debe interrumpir el tratamiento si hay evidencia de crecimiento tumoral; ver sección Advertencias y precauciones especiales de uso.

Los pacientes con enfermedad crítica aguda que presenten complicaciones tras una cirugía a corazón abierto, cirugía abdominal, traumatismo accidental múltiple, insuficiencia respiratoria aguda o condiciones similares, no deben ser tratados con somapacitán (en cuanto a los pacientes sometidos a tratamiento de sustitución, ver sección Advertencias y precauciones especiales de uso).

## ADVERTENCIAS Y PRECAUCIONES ESPECIALES DE USO

## Insuficiencia adrenocortical

La introducción del tratamiento con hormona de crecimiento puede provocar la inhibición de 11βHSD-1 y una reducción de las concentraciones de cortisol sérico. En pacientes tratados con hormona de crecimiento se puede desenmascarar un hipoadrenalismo central (secundario) previamente no diagnosticado y es posible que requiera tratamiento sustitutivo con glucocorticoides. Asimismo, los pacientes en tratamiento sustitutivo con glucocorticoides por hipoadrenalismo diagnosticado previamente, pueden requerir un incremento de sus dosis de mantenimiento o de refuerzo tras el inicio del tratamiento con hormona de crecimiento. En los pacientes con hipoadrenalismo conocido es necesario monitorizar la reducción de los niveles séricos de cortisol y/o la necesidad de aumentar la dosis de glucocorticoides; ver Interacción con otros medicamentos y otras formas de interacción.

## Trastorno en el metabolismo de la glucosa

El tratamiento con hormona de crecimiento puede reducir la sensibilidad a la insulina, sobre todo en dosis más altas en pacientes susceptibles y, como consecuencia, se puede producir hiperglucemia en personas con una capacidad inadecuada de secreción de insulina. Como resultado, durante el tratamiento con hormona de crecimiento se puede desenmascarar una intolerancia a la glucosa o diabetes mellitus no diagnosticadas previamente. Por lo tanto, se deben monitorizar periódicamente los niveles de glucosa en todos los pacientes tratados con hormona de crecimiento, sobre todo en aquellos con factores de riesgo de diabetes mellitus, como obesidad o antecedentes familiares de diabetes mellitus. Durante el tratamiento con hormona de crecimiento se debe monitorizar estrechamente a los pacientes con diabetes mellitus tipo 1 o tipo 2 o intolerancia a la glucosa preexistentes. Puede que se necesite ajustar las dosis de medicamentos antihiperglucémicos cuando estos pacientes inicien el tratamiento con hormona de crecimiento.

## **Neoplasias**

No hay evidencia de un mayor riesgo de nuevos cánceres primarios en adultos tratados con hormona de crecimiento.

No se ha asociado el tratamiento con hormona de crecimiento a un aumento del índice de recidivas en pacientes en remisión completa de neoplasias malignas o que han sido tratados por tumores benignos.

Se debe realizar un estrecho seguimiento de los pacientes que han alcanzado la remisión completa de una neoplasia maligna o que han sido tratados por tumores benignos, por si se produjese una recidiva tras comenzar con el tratamiento con hormona de crecimiento. Se debe interrumpir el tratamiento con hormona de crecimiento si se desarrolla o reaparece un tumor maligno o benigno.

Se ha observado un ligero aumento general en las segundas neoplasias en los sobrevivientes a cáncer infantil tratados con hormona de crecimiento, siendo los más frecuentes los tumores intracraneales. El factor de riesgo principal para las neoplasias secundarias parece ser la exposición previa a radiación.

## Hipertensión intracraneal benigna

Se recomienda realizar una fundoscopía en casos de cefalea intensa o recurrente, síntomas visuales, náuseas y/o vómitos para descartar papiledema. Si serconfirma papiledema, se deben #ANMAT

Página 9 de 14

![](_page_49_Picture_1.jpeg)

considerar un diagnóstico de hipertensión intracraneal benigna y, si es necesario, discontinuar el tratamiento con hormona de crecimiento. Actualmente, no hay evidencia suficiente para orientar la toma de decisiones clínicas en pacientes con hipertensión intracraneal resuelta. Si se reinicia el tratamiento con hormona de crecimiento, es necesario un estrecho monitoreo de síntomas de hipertensión intracraneal.

## Función tiroidea

La hormona de crecimiento incrementa la conversión extratiroidea de T4 a T3 y puede, por ello, desenmascarar un hipotiroidismo incipiente. Puesto que el hipotiroidismo interfiere con la respuesta al tratamiento con hormona de crecimiento, los pacientes deben controlar regularmente su función tiroidea y, cuando esté indicado, recibir un tratamiento sustitutivo con hormona tiroidea; ver Interacción con otros medicamentos y otras formas de interacción y Reacciones adversas.

## Uso con estrógenos por vía oral

Los estrógenos orales influyen en la respuesta de IGF-I a la hormona de crecimiento, incluido somapacitán. Mujeres en tratamiento con cualquier forma de estrógenos orales (terapia hormonal o anticonceptivos) deben considerar cambiar la vía de administración del estrógeno (por ejemplo, transdérmica, productos hormonales vaginales) o usar otro método anticonceptivo. Si una mujer en tratamiento con estrógenos orales inicia el tratamiento con somapacitán, puede requerir dosis más altas al inicio y un período de ajuste de la dosis más prolongado (ver sección Posología y modo de administración).

Si una mujer en tratamiento con somapacitán inicia un tratamiento con estrógenos orales, es posible que necesite aumentar la dosis de somapacitán para mantener los niveles séricos de IGF-I dentro del rango normal adecuado para la edad. Por el contrario, si una mujer en tratamiento con somapacitán suspende el tratamiento con estrógenos orales, es posible que sea necesario reducir la dosis de somapacitán para evitar el exceso de somapacitán y/o reacciones adversas; ver secciones Posología y modo de administración e Interacción con otros medicamentos y otras formas de interacción.

## Lipohipertrofia

Se puede producir lipohipertrofia si se administra somapacitán en el mismo sitio durante mucho tiempo. Se debe rotar el sitio de inyección para reducir el riesgo; ver secciones Posología y modo de administración y Reacciones adversas.

## **Anticuerpos**

Aunque no se han observado anticuerpos tras el tratamiento con somapacitán, cabría esperar la presencia de anticuerpos tal como se ha observado con otras proteínas terapéuticas. Se debe comprobar la presencia de anticuerpos anti-somapacitán en pacientes con una falta de respuesta al tratamiento.

## Enfermedad aguda grave

Se ha evaluado el efecto de la hormona de crecimiento en la recuperación en dos estudios controlados con placebo en 522 pacientes adultos en estado crítico que sufrieron complicaciones posteriores a cirugía a corazón abierto, cirugía abdominal, traumatismo accidental múltiple o insuficiencia respiratoria aguda. La mortalidad fue superior en los pacientes tratados con 5,3 u 8 mg de hormona de crecimiento diaria en comparación con los pacientes que recibieron placebo, 42% frente a 19%. De acuerdo con esta información, este tipo de pacientes no debería ser tratado con somapacitán. Dado que no hay información disponible sobre la seguridad del tratamiento sustitutivo con hormona de crecimiento en pacientes en estado crítico agudo, se deben considerar los beneficios del tratamiento continuado en esta situación frente a los riesgos potenciales.

La deficiencia de hormona de crecimiento en adultos es una enfermedad crónica y necesita ser tratada, sin embargo, la experiencia es todavía limitada en pacientes mayores de 60 años y en pacientes con más de cinco años en tratamiento para la deficiencia de hormona de crecimiento en adultos.

Página 10 de 14

![](_page_50_Picture_1.jpeg)

## Población pediátrica

No se debe administrar somapacitán a pacientes menores de 18 años, ya que todavía no se ha establecido la seguridad y eficacia de somapacitán en niños y adolescentes menores de 18 años.

## Sodio

Este medicamento contiene menos de 1 mmol de sodio (23 mg) por dosis; esto es, esencialmente "libre de sodio".

## Efectos sobre la capacidad para conducir y utilizar máquinas

La influencia de Sogroya® sobre la capacidad para conducir y utilizar máquinas es nula o insignificante.

## Interacción con otros medicamentos y otras formas de interacción

Medicamentos metabolizados por el citocromo P450

Los datos de un estudio de interacción realizado en adultos con deficiencia de hormona de crecimiento sugieren que la administración de la hormona de crecimiento puede aumentar el aclaramiento de compuestos que son metabolizados por las isoenzimas del citocromo P450. Puede aumentar especialmente el aclaramiento de los compuestos metabolizados por el citocromo P450 (p. ej. esteroides sexuales, corticosteroides, anticonvulsivantes y ciclosporinas) dando lugar a niveles plasmáticos más bajos de estos compuestos. Se desconoce la relevancia clínica de este hallazgo.

## Glucocorticoides

La hormona de crecimiento disminuye la conversión de cortisona a cortisol y puede desenmascarar un hipoadrenalismo central no descubierto previamente o hacer que las dosis bajas de glucocorticoides de sustitución sean ineficaces; ver Advertencias y precauciones especiales de uso.

## Estrógenos orales

En mujeres en tratamiento con estrógenos orales, puede ser necesaria una dosis mayor de somapacitán para alcanzar el objetivo del tratamiento; ver Posología y modo de administración y Advertencias y precauciones especiales de uso.

## Medicamentos antihiperglucémicos

El tratamiento antihiperglucémico, incluyendo insulina, puede necesitar un ajuste de dosis en caso de administración conjunta con somapacitán, ya que somapacitán puede reducir la sensibilidad a la insulina; ver Advertencias y precauciones especiales de uso y Reacciones adversas.

## Otros

Los efectos metabólicos de somapacitán también pueden verse influidos por un tratamiento concomitante con otras hormonas, como la testosterona y las hormonas tiroideas; ver sección Advertencias y precauciones especiales de uso.

## Embarazo, lactancia y fertilidad

Embarazo

No hay datos relativos al uso de somapacitán en mujeres embarazadas.

Los estudios realizados en animales han mostrado toxicidad para la reproducción; ver sección Datos preclínicos de seguridad.

No se recomienda utilizar Sogroya® durante el embarazo ni en mujeres en edad fértil que no estén utilizando métodos anticonceptivos.

## Lactancia

Se desconoce si somapacitán/metabolitos se excretan en la leche materna.

Los datos farmacodinámicos/toxicológicos en animales disponibles muestran que somapacitán se excreta en la leche; ver sección Datos preclínicos de seguridad.

No se puede excluir el riesgo en recién nacidos/bebés lactantes. <sub>IF-2022-117357315-APN-DECBR#ANMAT<br>Sogroya® – 07483\_EN vers 1.1<br>Página 11 de 14<br>El presente documento electrónico ha sido firmado digitalmente en los término</sub>

Página 11 de 14

![](_page_51_Picture_1.jpeg)

Se debe decidir si es necesario interrumpir la lactancia o el tratamiento con Sogroya® tras considerar el beneficio de la lactancia para el bebé y el beneficio del tratamiento para la mujer.

### Fertilidad

No hay experiencia clínica con el uso de somapacitán y su posible efecto sobre la fertilidad. No se han observado reacciones adversas en la fertilidad de las ratas macho y hembra; ver sección Datos preclínicos de seguridad.

## REACCIONES ADVERSAS

## Resumen del perfil de seguridad

Las reacciones adversas graves notificadas con mayor frecuencia tras el tratamiento con somapacitán son cefalea (12%), edema periférico (4%) e insuficiencia adrenocortical (3%).

## Tabla de reacciones adversas

Las reacciones adversas que se mencionan a continuación se basan en los datos de seguridad recopilados de tres estudios de fase 3 completados en pacientes con AGHD.

Las reacciones adversas están enumeradas según la clasificación de órganos del sistema MedDRA y las categorías de frecuencia se definen del siguiente modo: muy frecuentes ( $\geq 1/10$ ); frecuentes (≥1/100 a <1/10); poco frecuentes (≥1/1 000 a <1/100); raras (≥1/10.000 a  $(1/1.000)$ ; muy raras  $(1/10.000)$ .

![](_page_51_Picture_265.jpeg)

## Tabla 5: Reacciones adversas

\*En general, estas reacciones adversas no fueron graves, tuvieron una intensidad leve o moderada y fueron transitorias.

#### Descripción de las reacciones adversas seleccionadas

### Edema periférico

El edema periférico se observó frecuentemente (4%). Los pacientes con deficiencia de hormona de crecimiento se caracterizan por tener un déficit del volumen extracelular. Este déficit se corrige cuando se inicia el tratamiento con hormona de crecimiento. Puede aparecer retención de líquidos con edema periférico. Los síntomas son normalmente transitorios, dependientes de la dosis y pueden requerir una reducción transitoria de la dosis,<br>
Sogroya® – 07483\_EN vers 1.1<br>
Sogroya® – 07483\_EN vers 1.1<br>
Página 12 de 14<br>
Página 12 de 14<br>
El presente documento electrónico ha sido fir

Sogroya® – 07483 EN vers  $1.1$ Versión local 1.0 12 de 14 Página 12 de 14 Página 12 de 14 12 de 14 12 de 14

Página 12 de 14

![](_page_52_Picture_1.jpeg)

Insuficiencia adrenocortical

Se observó insuficiencia adrenocortical frecuentemente (3%); ver sección Advertencias y precauciones especiales de uso.

## SOBREDOSIFICACIÓN

El tratamiento con hormona de crecimiento puede provocar una sobredosis aguda que puede producir inicialmente niveles bajos de glucosa en sangre y posteriormente niveles altos de glucosa en sangre. Esta disminución de los niveles de glucosa se ha detectado bioquímicamente, pero sin signos clínicos de hipoglucemia.

Una sobredosificación a largo plazo puede derivar en signos y síntomas propios de los efectos conocidos del exceso de hormona de crecimiento humana.

Ante la eventualidad de una sobredosificación, concurrir al hospital más cercano o comunicarse con los centros de toxicología: Hospital de Pediatría Ricardo Gutiérrez: (011) 4962-6666/2247. Hospital A. Posadas: (011) 4654-6648/4658-7777.

Optativamente, otros centros de intoxicaciones.

## INCOMPATIBILIDADES

En ausencia de estudios de compatibilidad, este medicamento no debe mezclarse con otros medicamentos.

## PRESENTACIÓN

Sogroya® 5 mg/1,5 ml es una lapicera prellenada codificada por color con el botón pulsador de color turquesa.

Sogroya® 10 mg/1,5 ml es una lapicera prellenada codificada por color con el botón pulsador de color amarillo.

Envases conteniendo 1 lapicera prellenada de 1,5 ml. Puede que no todas las presentaciones se encuentren comercializadas.

## CONDICIONES DE ALMACENAMIENTO

Conservar en heladera (entre 2°C y 8°C). No congelar. Mantener alejado del elemento refrigerador.

Conservar Sogroya® dentro del envase con el capuchón de la lapicera colocado para protegerlo de la luz.

## Una vez abierto:

Conservar en heladera (entre 2°C y 8°C) por hasta 6 semanas.

No congelar. Mantener alejado del elemento refrigerador.

Conservar Sogroya® dentro del envase con el capuchón de la lapicera colocado para protegerlo de la luz.

## Antes y después del primer uso:

Si no es posible la refrigeración (por ejemplo, durante un viaje), Sogroya® se puede conservar temporalmente a temperaturas de hasta 30°C por un máximo total de 72 horas (3 días). Vuelva a colocar Sogroya® en la heladera luego de haberlo conservado a esta temperatura. Si lo ha conservado fuera de la heladera y luego lo ha vuelto a colocar en la heladera, el tiempo combinado total fuera de la heladera no debe exceder los 3 días; haga un seguimiento minucioso de esto. Debe desechar la lapicera de Sogroya® si se ha conservado a hasta 30°C durante más de 72 horas (3 días) o a más de 30°C por cualquier período de tiempo.

## PRECAUCIONES ESPECIALES DE DESCARTE Y MANIPULACIÓN

La lapicera es para uso por una sola persona.

Sogroya® no debe utilizarse si la solución no tiene un aspecto transparente a ligeramente a lingeramente

Sogroya® – 07483 EN vers  $1.1$ Versión local 1.0 13 de 14 Página 13 de 14 Página 13 de 14 Página 13 de 14 13 de 14

Página 13 de 14

![](_page_53_Picture_1.jpeg)

opalescente, incoloro a ligeramente amarillo y libre de partículas visibles.

Sogroya® no debe utilizarse si se ha congelado.

No se debe sacar el cartucho de la lapicera prellenada y rellenarlo.

Siempre se debe colocar una aguja antes del uso. Las agujas no deben reutilizarse. Se debe retirar la aguja después de cada inyección y se debe conservar la lapicera sin una aguja colocada. Esto puede prevenir el bloqueo de agujas, contaminaciones, infecciones, pérdidas de solución y dosificaciones inexactas.

En caso de que las agujas se bloqueen, los pacientes deben seguir las instrucciones que se describen en las instrucciones de uso que acompañan al prospecto incluido en el envase.

Las agujas no están incluidas. La lapicera prellenada Sogroya® está diseñada para utilizarse con agujas descartables de entre 4 mm y 8 mm de longitud y un grosor de entre 30G y 32G.

El descarte del medicamento no utilizado y de cualquier material de desecho debe descartarse de acuerdo con la normativa local.

## MANTENER FUERA DEL ALCANCE Y LA VISTA DE LOS NIÑOS

## Especialidad Medicinal autorizada por el Ministerio de Salud. Certificado N°… Disposición N°…

### Importado por:

Novo Nordisk Pharma Argentina S.A. Domingo de Acassuso 3780/90, 1° Piso "A" (Noreste), Olivos, Pcia. de Buenos Aires. Director Técnico: Aldo A. Chiarelli – Farmacéutico.

Servicio de Atención al Cliente: 0800-345-NOVO (6686) atencioncli@novonordisk.com

## Elaborado por:

Novo Nordisk A/S, Hallas Allé, 4400 Kalundborg, Dinamarca.

## Acondicionado por:

Novo Nordisk A/S, Kirke Vaerlosevej 30, 3500 Vaerlose, Dinamarca.

## Control de calidad/Liberación:

Novo Nordisk A/S, Novo Allé, 2880 Bagsvaerd, Dinamarca.

Sogroya® es una marca registrada propiedad de Novo Nordisk Health Care AG, Suiza.

© 2021 Novo Nordisk A/S

Página 14 de 14

![](_page_54_Picture_0.jpeg)

República Argentina - Poder Ejecutivo Nacional Las Malvinas son argentinas

## **Hoja Adicional de Firmas Informe gráfico**

## Número: IF-2022-117357315-APN-DECBR#ANMAT

## **Referencia:** PROSPECTOS SOGROYA

El documento fue importado por el sistema GEDO con un total de 14 pagina/s.

Digitally signed by Gestion Documental Electronica Date: 2022.11.02 08:17:56 -03:00

ORIGINS I TE 2022-117357315-APN-DECBR#ANMAT<br>
CIUDAD DE BUENOS AIRES<br>
Referencias PROSPECTOS SOGROYA<br>
El documento fue importado por el sistema GEDO con un total de 14 pagina/s.<br>
Meine Algoria Rossi Jefe Interior Presses.<br> Dirección de Evaluación y Control de Biológicos y Radiofármacos Administración Nacional de Medicamentos, Alimentos y Tecnología Médica

AÑO 2022 "LAS MALVINAS SON ARGENTINAS"

![](_page_55_Picture_2.jpeg)

# Buenos Aires, 29 DE DICIEMBRE DE 2022.-**CERTIFICADO DE INSCRIPCIÓN EN EL REGISTRO DE<br>DISPOSICIÓN Nº 10055 ESPECIALIDADES MEDICINALES (REM)**

## **CERTIFICADO Nº**

La Administración Nacional de Medicamentos, Alimentos y Tecnología Médica (ANMAT), **CERTIFICADO Nº 59812** 

certifica que se autoriza la inscripción en el Registro de Especialidades Medicinales

(REM), de un nuevo producto con los siguientes datos identificatorios característicos:

## 1. DATOS DE LA EMPRESA TITULAR DEL CERTIFICADO

Razón Social: NOVO NORDISK PHARMA ARGENTINA S.A.

## DATOS DE LA ESPECIALIDAD MEDICINAL

Nombre comercial: SOGROYA®

Nombre Genérico (IFA/s): SOMAPACITAN

Concentración: 5 MG/1,5 ML

Forma farmacéutica: SOLUCIÓN INYECTABLE

Fórmula Cualitativa y Cuantitativa por unidad de forma farmacéutica o

porcentual:

![](_page_55_Picture_75.jpeg)

![](_page_55_Picture_76.jpeg)

Prov. de Mendoza Prov. de Córdoba Página 11de 87<sup>ientes</sup>

**Misiones** 

Prov. de Santa Fé

![](_page_55_Picture_23.jpeg)

AÑO 2022 "LAS MALVINAS SON ARGENTINAS"

![](_page_56_Picture_1.jpeg)

![](_page_56_Picture_2.jpeg)

![](_page_56_Picture_80.jpeg)

Origen y fuente del/ de los Ingredientes/s farmacéuticos/s Activos/s: **BIOTECNOLÓGICO** 

Envases/s primario/s-Presentaciones: CARTUCHO DE VIDRIO TIPO I DE 1.5 ML ENSAMBLADO EN UNA LAPICERA PRELLENADA DE 1,5 ML CODIFICADA POR COLOR CON EL BOTÓN PULSADOR DE COLOR TURQUESA.

Contenido por unidad de venta: ENVASE CONTENIENDO 1 LAPICERA PRELLENADA DE 1.5 ML.

Período de vida útil: 24 MESES

Forma de conservación: CONSERVAR EN HELADERA (ENTRE 2°C Y 8°C). NO CONGELAR. MANTENER ALEJADO DEL ELEMENTO REFRIGERADOR. CONSERVAR SOGROYA® DENTRO DEL ENVASE CON EL CAPUCHÓN DE LA LAPICERA COLOCADO PARA PROTEGERLO DE LA LUZ.

UNA VEZ ABIERTO: CONSERVAR EN HELADERA (ENTRE 2°C Y 8°C) POR HASTA 6 SEMANAS. NO CONGELAR. MANTENER ALEJADO DEL ELEMENTO REFRIGERADOR.

![](_page_56_Picture_10.jpeg)

![](_page_57_Picture_0.jpeg)

![](_page_57_Picture_1.jpeg)

![](_page_57_Picture_2.jpeg)

CONSERVAR SOGROYA® DENTRO DEL ENVASE CON EL CAPUCHÓN DE LA LAPICERA COLOCADO PARA PROTEGERLO DE LA LUZ.

ANTES Y DESPUÉS DEL PRIMER USO: SI NO ES POSIBLE LA REFRIGERACIÓN (POR EJEMPLO, DURANTE UN VIAJE), SOGROYA® SE PUEDE CONSERVAR TEMPORALMENTE A TEMPERATURAS DE HASTA 30°C POR UN MÁXIMO TOTAL DE 72 HORAS (3 DÍAS). VUELVA A COLOCAR SOGROYA® EN LA HELADERA LUEGO DE HABERLO CONSERVADO A ESTA TEMPERATURA. SI LO HA CONSERVADO FUERA DE LA HELADERA Y LUEGO LO HA VUELTO A COLOCAR EN LA HELADERA, EL TIEMPO COMBINADO TOTAL FUERA DE LA HELADERA NO DEBE EXCEDER LOS 3 DÍAS; HAGA UN SEGUIMIENTO MINUCIOSO DE ESTO. DEBE DESECHAR LA LAPICERA DE SOGROYA® SI SE HA CONSERVADO A HASTA 30°C DURANTE MÁS DE 72 HORAS (3 DÍAS) O A MÁS DE 30°C POR CUALQUIER PERÍODO DE TIEMPO.

Condición de expendio: VENTA BAJO RECETA ARCHIVADA

Vía de administración: SUBCUTÁNEA

## Indicación/es terapéutica/s autorizada/s:

SOGROYA® ESTÁ INDICADO COMO SUSTITUCIÓN DE LA HORMONA DE CRECIMIENTO (GH) ENDÓGENA EN ADULTOS CON DEFICIENCIA DE HORMONA DE CRECIMIENTO (AGHD).

## 3. DATOS DEL ELABORADOR AUTORIZADO

**-NOVO NORDISK US BIO PRODUCTION INC., 9 Technology Drive, West Lebanon,** NH 03784, EE.UU. Elaborador del Ingrediente farmacéutico activo.

![](_page_57_Picture_11.jpeg)

AÑO 2022 "LAS MALVINAS SON ARGENTINAS"

![](_page_58_Picture_1.jpeg)

![](_page_58_Picture_2.jpeg)

- NOVO NORDISK A/S HALLAS ALLÉ DK-4400, Kalundborg, Dinamarca. Elaborador del producto terminado.

.- NOVO NORDISK A/S KIRKE Vaerloesevej 30 DK-3500, Vaerloese, Dinamarca Acondicionamiento secundario.

.- NOVO NORDISK PHARMA ARGENTINA S.A. Domingo de Acassuso Nº 3780/90, 1º

Piso "A" (Noroeste), Olivos, B1636ETT, Provincia de Buenos Aires, Argentina.

Importación, Control de calidad y Liberación de Producto terminado en Argentina.

**Nombre comercial: SOGROYA®** 

Nombre Genérico (IFA/s): SOMAPACITAN

Concentración: 10 MG/1,5 ML

Forma farmacéutica: SOLUCIÓN INYECTABLE

Fórmula Cualitativa y Cuantitativa por unidad de forma farmacéutica o

porcentual:

![](_page_58_Picture_126.jpeg)

**Sedes y Delegaciones** 

Tel. (+54-11) 4340-0800 - http://www.argentina.gob.ar/anmat - República Argentina

**Sede Central** Av. de Mayo 869, CABA

**Sede Alsina** Alsina 665/671, CABA

Sede INAME Av. Caseros 2161, CABA

**Sede INAL** Estados Unidos 25, CABA

Sede Prod. Médicos Av. Belgrano 1480, CABA

Deleg. Mendoza Remedios de Escalada de San Martín 1909, Mendoza Prov. de Mendoza

Deleg. Córdoba Obispo Trejo 635, Córdoba. Prov. de Córdoba

Deleg. Paso de los Libres Ruta Nacional 117, km.10, CO.TE.CAR., Paso de los Libres, Página 4de 87<sup>ientes</sup>

Deleg. Posadas Roque González 1137, Posadas, Prov. de Misiones

Deleg. Santa Fé Eva Perón 2456, Santa Fé. Prov. de Santa Fé

AÑO 2022 "LAS MALVINAS SON ARGENTINAS"

![](_page_59_Picture_1.jpeg)

![](_page_59_Picture_2.jpeg)

![](_page_59_Picture_87.jpeg)

Origen y fuente del/ de los Ingredientes/s farmacéuticos/s Activos/s: **BIOTECNOLÓGICO** 

Envases/s primario/s-Presentaciones: CARTUCHO DE VIDRIO TIPO I DE 1.5 ML ENSAMBLADO EN UNA LAPICERA PRELLENADA DE 1,5 ML CODIFICADA POR COLOR CON BOTÓN PULSADOR COLOR AMARILLO.

Contenido por unidad de venta: ENVASE CONTENIENDO 1 LAPICERA PRELLENADA DE 1.5 ML.

Período de vida útil: 24 MESES

Forma de conservación: CONSERVAR EN HELADERA (ENTRE 2°C Y 8°C). NO CONGELAR. MANTENER ALEJADO DEL ELEMENTO REFRIGERADOR. CONSERVAR SOGROYA® DENTRO DEL ENVASE CON EL CAPUCHÓN DE LA LAPICERA COLOCADO PARA PROTEGERLO DE LA LUZ.

UNA VEZ ABIERTO: CONSERVAR EN HELADERA (ENTRE 2°C Y 8°C) POR HASTA 6 SEMANAS, NO CONGELAR, MANTENER ALEJADO DEL ELEMENTO REFRIGERADOR. CONSERVAR SOGROYA® DENTRO DEL ENVASE CON EL CAPUCHÓN DE LA LAPICERA COLOCADO PARA PROTEGERLO DE LA LUZ.

ANTES Y DESPUÉS DEL PRIMER USO: SI NO ES POSIBLE LA REFRIGERACIÓN (POR EJEMPLO, DURANTE UN VIAJE), SOGROYA® SE PUEDE CONSERVAR TEMPORALMENTE

![](_page_59_Picture_11.jpeg)

![](_page_60_Picture_1.jpeg)

![](_page_60_Picture_2.jpeg)

A TEMPERATURAS DE HASTA 30°C POR UN MÁXIMO TOTAL DE 72 HORAS (3 DÍAS). VUELVA A COLOCAR SOGROYA® EN LA HELADERA LUEGO DE HABERLO CONSERVADO A ESTA TEMPERATURA. SI LO HA CONSERVADO FUERA DE LA HELADERA Y LUEGO LO HA VUELTO A COLOCAR EN LA HELADERA, EL TIEMPO COMBINADO TOTAL FUERA DE LA HELADERA NO DEBE EXCEDER LOS 3 DÍAS; HAGA UN SEGUIMIENTO MINUCIOSO DE ESTO. DEBE DESECHAR LA LAPICERA DE SOGROYA® SI SE HA CONSERVADO A HASTA 30°C DURANTE MÁS DE 72 HORAS (3 DÍAS) O A MÁS DE 30°C POR CUALQUIER PERÍODO DE TIEMPO.

Condición de expendio: VENTA BAJO RECETA ARCHIVADA

Vía de administración: SUBCUTÁNEA

## Indicación/es terapéutica/s autorizada/s:

SOGROYA® ESTÁ INDICADO COMO SUSTITUCIÓN DE LA HORMONA DE CRECIMIENTO (GH) ENDOGENA EN ADULTOS CON DEFICIENCIA DE HORMONA DE CRECIMIENTO (AGHD).

## 3. DATOS DEL ELABORADOR AUTORIZADO

.- NOVO NORDISK US BIO PRODUCTION INC., 9 Technology Drive, West Lebanon, NH 03784, EE.UU. Elaborador del Ingrediente farmacéutico activo.

- NOVO NORDISK A/S HALLAS ALLÉ DK-4400, Kalundborg, Dinamarca. Elaborador del producto terminado.

![](_page_60_Picture_11.jpeg)

![](_page_61_Picture_0.jpeg)

AÑO 2022 "LAS MALVINAS SON ARGENTINAS"

![](_page_61_Picture_2.jpeg)

.- NOVO NORDISK A/S KIRKE Vaerloesevej 30 DK-3500, Vaerloese, Dinamarca Acondicionamiento secundario.

**-NOVO NORDISK PHARMA ARGENTINA S.A.** Domingo de Acassuso N° 3780/90, 1° Piso "A" (Noroeste), Olivos, B1636ETT, Provincia de Buenos Aires, Argentina. Importación Control de calidad y Liberación de Producto terminado en Argentina.

Expediente Nº 1-0047-2002-000675-21-6

El presente certificado tendrá una validez de 5 (cinco) años a partir de la fecha de la disposición autorizante.

![](_page_61_Picture_7.jpeg)

**Sede Central** Av. de Mayo 869, CABA

Deleg. Mendoza Remedios de Escalada de San Martín 1909, Mendoza Prov. de Mendoza

Deleg. Córdoba Obispo Trejo 635, Córdoba,

**Sede Alsina** 

Alsina 665/671, CABA

Prov. de Córdoba

**Sede INAME** Av. Caseros 2161, CABA

Deleg. Paso de los Libres Ruta Nacional 117, km.10, CO.TE.CAR., Paso de los Libres, Página 77de & 7<sup>ientes</sup>

**Sede INAL** Estados Unidos 25, CABA

Misiones

Deleg. Posadas Roque González 1137, Posadas, Prov. de

Tel. (+54-11) 4340-0800 - http://www.argentina.gob.ar/anmat - República Argentina

Sede Prod. Médicos Av. Belgrano 1480, CABA

> Deleg. Santa Fé Eva Perón 2456, Santa Fé, Prov. de Santa Fé

![](_page_62_Picture_0.jpeg)

AÑO 2022 "LAS MALVINAS SON ARGENTINAS"

![](_page_62_Picture_2.jpeg)

Ministerio de Salud Argentina

![](_page_62_Picture_4.jpeg)

Tel. (+54-11) 4340-0800 - http://www.anmat.gov.ar - República Argentina

**Productos Médicos**<br>Av. Belgrano 1480<br>(C1093AAP), CABA Sede Central<br>Av. de Mayo 869<br>(C1084AAD), CABA INAME<br>Av. Caseros 2161<br>(C1264AAD), CABA Sede Alsina<br>Alsina 665/671<br>(C1087AAI), CABA **INAL**<br>Estados Unidos 25<br>(C1101AAA), CABA Página 8 de 8

![](_page_62_Picture_7.jpeg)